# **Архитектура ИС**

Структурирование слоя бизнес-логики.

**Предметная область** — часть реального мира, рассматриваемая в пределах данного контекста. Под контекстом здесь может пониматься, например, область исследования или область, которая является объектом некоторой деятельности.

**Бизнес-процесс (Business process)** – это совокупность взаимосвязанных мероприятий или задач, направленных на создание определенного продукта или услуги для потребителей. Для наглядности бизнес-процессы визуализируют при помощи блок-схемы бизнес-процессов.

Учёт успеваемости, Согласование договора, Формирование бюджета, и т.п., Учёт нематериальных активов, Подготовка специалиста в вузе.

**Бизнес-правило (БП) (Business rule) –** правило, принятое в компании (бизнесе). Правило, которое определяет или ограничивает некоторый аспект бизнеса и при применении принимает значения Ложь или Истина. БП могут быть применены к людям, процессам, поведению компьютерных систем.

БП: Операция списания средств по кредитной карте не может быть проведена, если будет превышен допустимый овердрафт.

Дополнительные сведения здесь

**Бизнес-логика (Business logic, Domain logic) –** Совокупность бизнесправил, принципов, зависимостей поведения объектов предметной области (области человеческой деятельности, которую система поддерживает).

**Бизнес-транзакция (Business transaction) –** 

**Определение 1.** Это взаимодействие между бизнесом (компанией) и его клиентами, вендорами и другими партнёрами.

**Определение 2.** Событие в экономике компании, в результате которого инициируется процесс учёта и производится запись данных о событии в информационной системе компании.

Регистрация Выбор счетов Указание суммы перевода Ввод подтверждающего кода (пришёл по SMS)

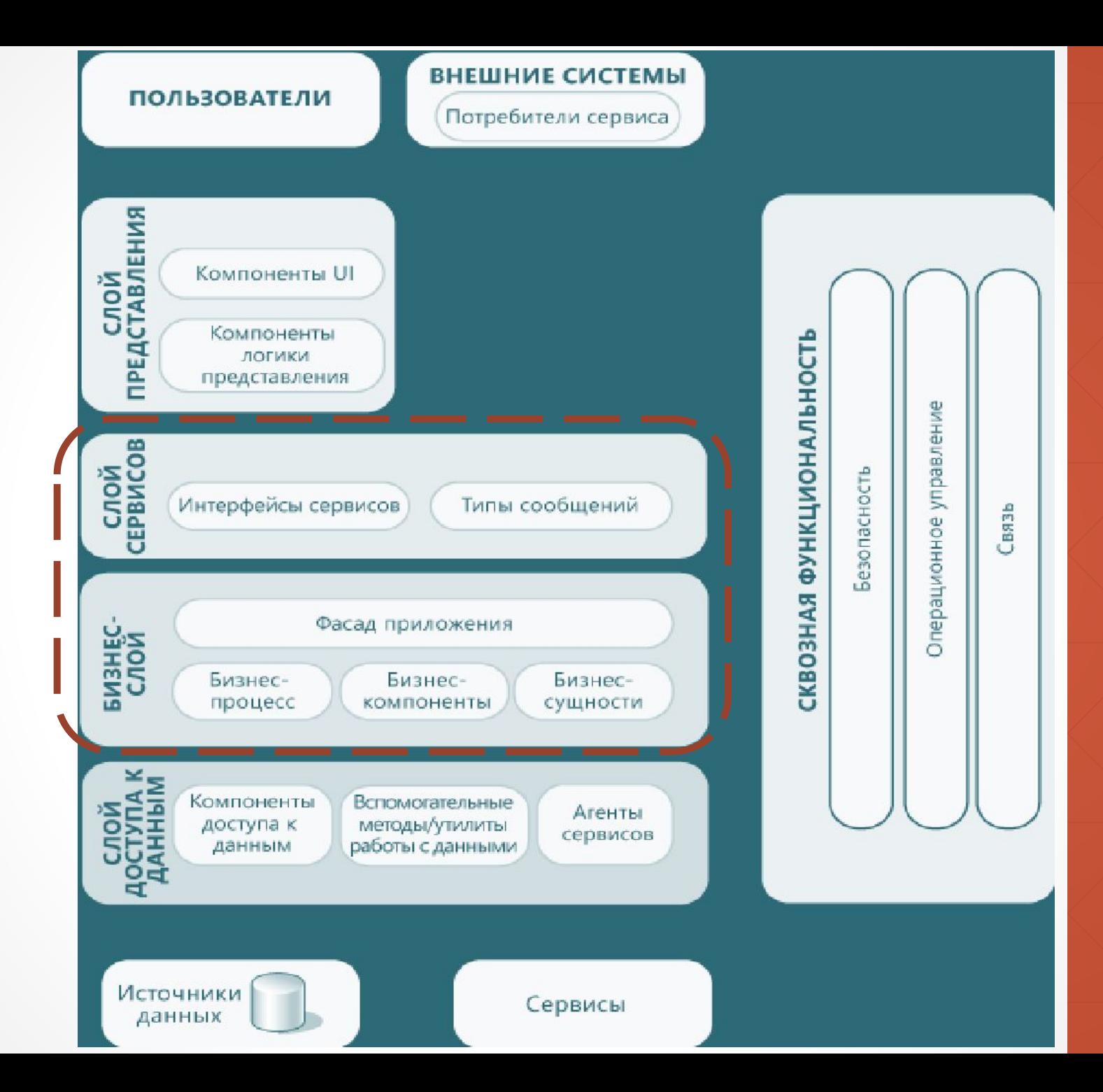

**Слои информационной системы**

# **Структурирование слоя БЛ по М. Фаулеру**

- ▪Сценарий транзакции
- ▪Модуль таблицы
- ▪Модель предметной области

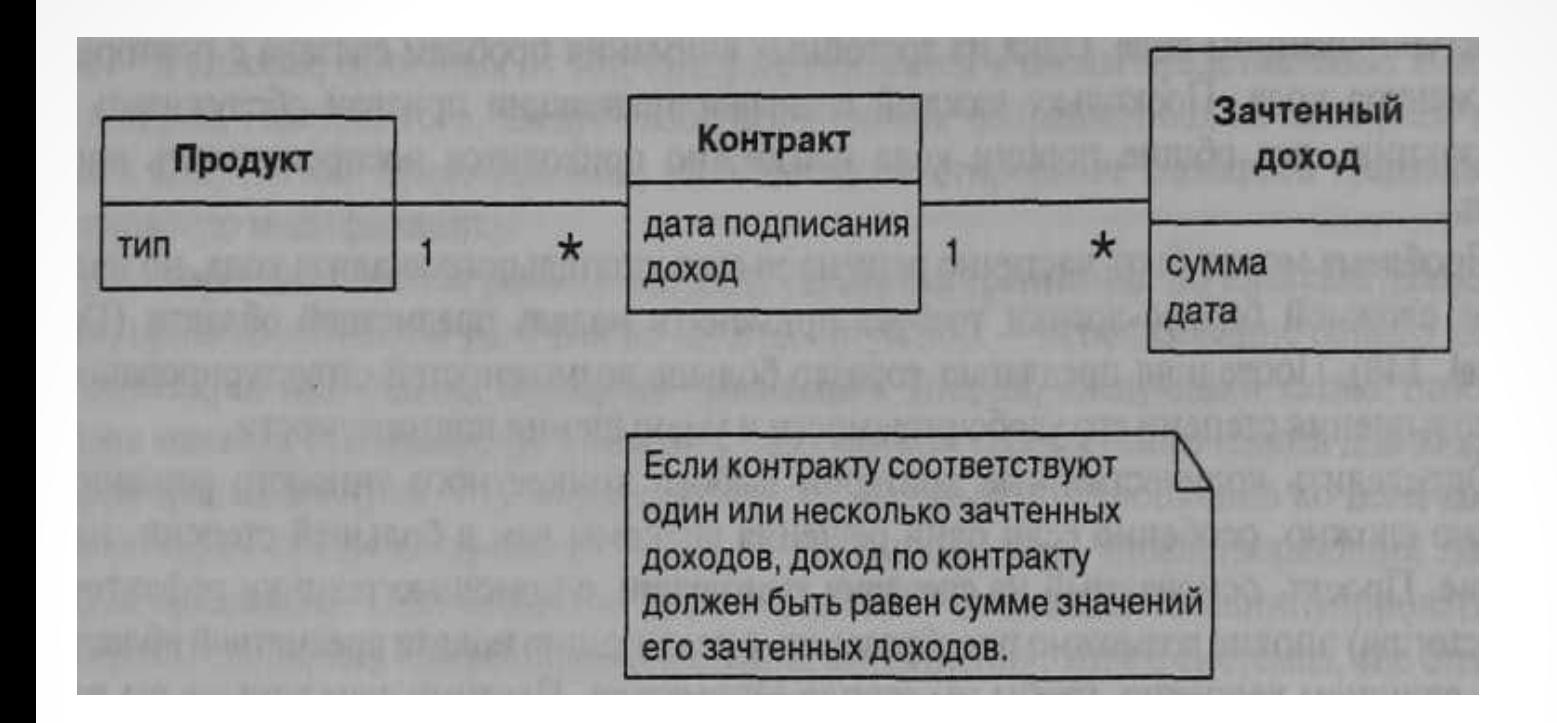

#### **Предметная область для примера**

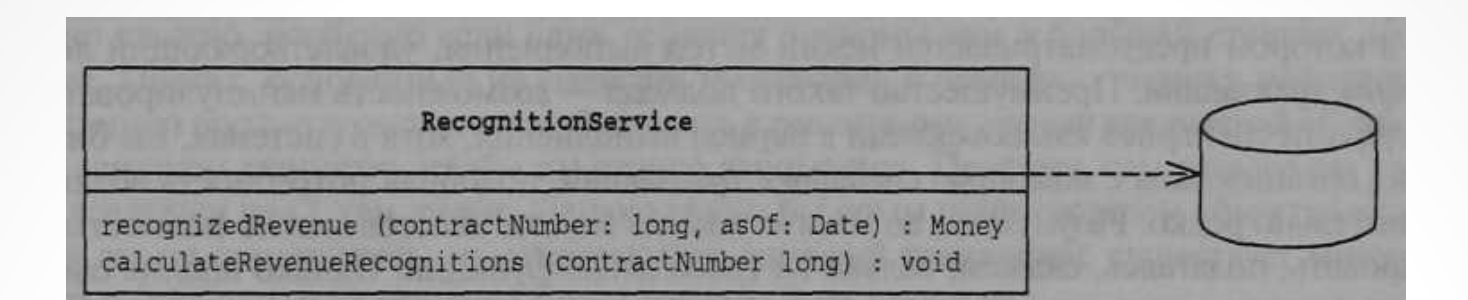

#### **Сценарий транзакций**

*Способ организации бизнес-логики по процедурам, каждая из которых обслуживает один запрос, инициируемый споем представления*

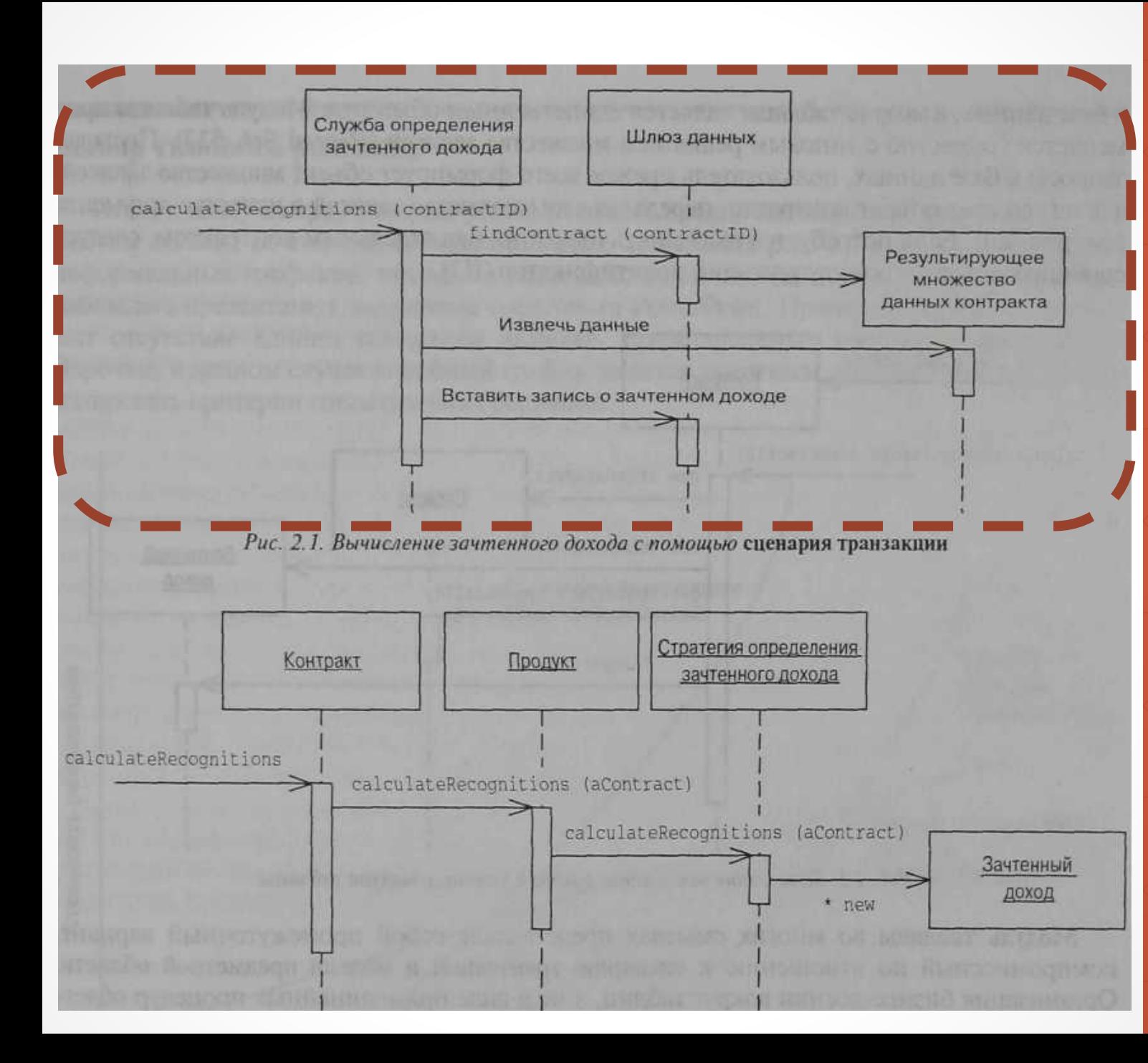

#### **Пример сценария транзакций**

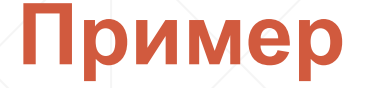

 $\bigcup$ 

}

}

{

class RecognitionService

```
private IDataGateway _dataGateway;
```
public SystemController(IDataGateway dataGateway)

```
\{ dataGateway = dataGateway; }
```
public void CalculateRecognitions(int contractID)

```
var contract = dataGateway.findContract(contractID);
```

```
var newRecognition = Calculate(contract);
```
dataGateway.InsertRecognition(contractID, newRecognition);

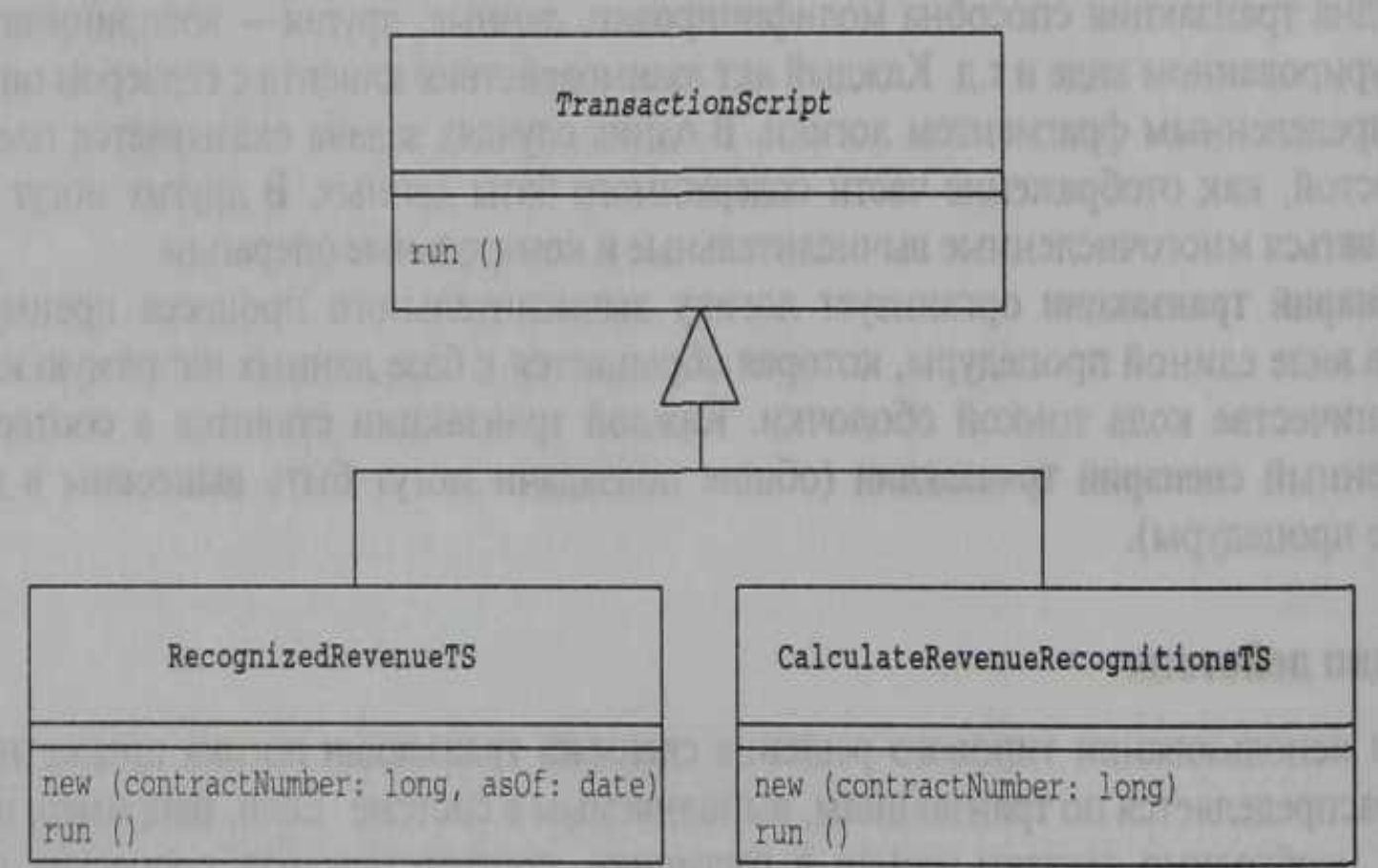

**Варианты реализации сценария транзакции**

## **Сценарий транзакции. «За и против»**

#### **Преимущества:**

- 1. представляет собой удобную процедурную модель, легко воспринимаемую всеми разработчиками;
- 2. удачно сочетается с простыми схемами организации слоя источника данных на основе типовых решений
- 3. определяет четкие границы транзакции.

#### **Недостатки:**

- 1. При возрастании сложности системы существенно повышается дублирование кода в различных сценариях выполнения
- 2. Поддержка состояний на уровне слоя БЛ затруднена.
- 3. Низкая тестопригодность

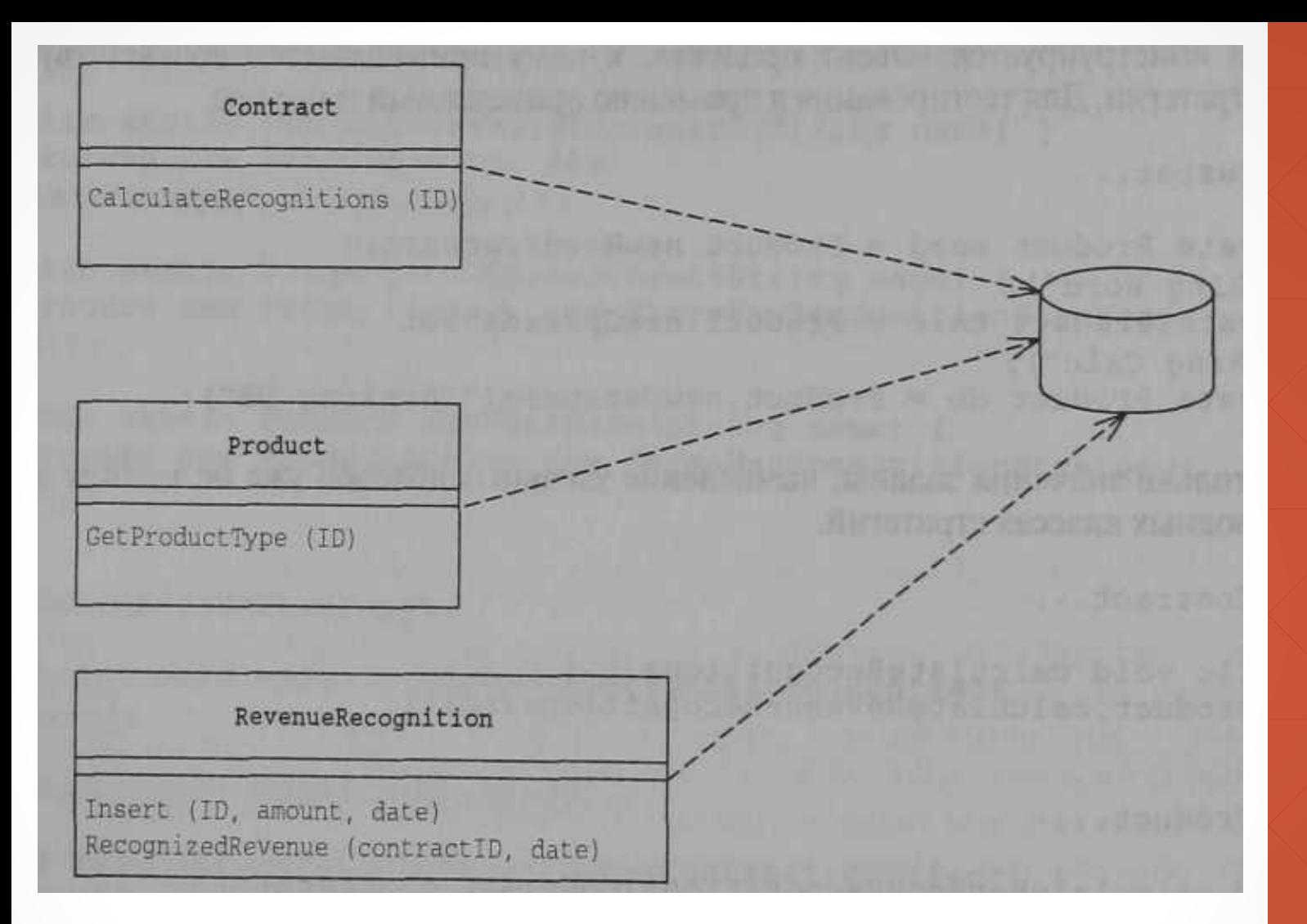

#### **Модуль таблицы**

*Объект, охватывающий логику обработки всех записей хранимой или виртуальной таблицы базы данных*

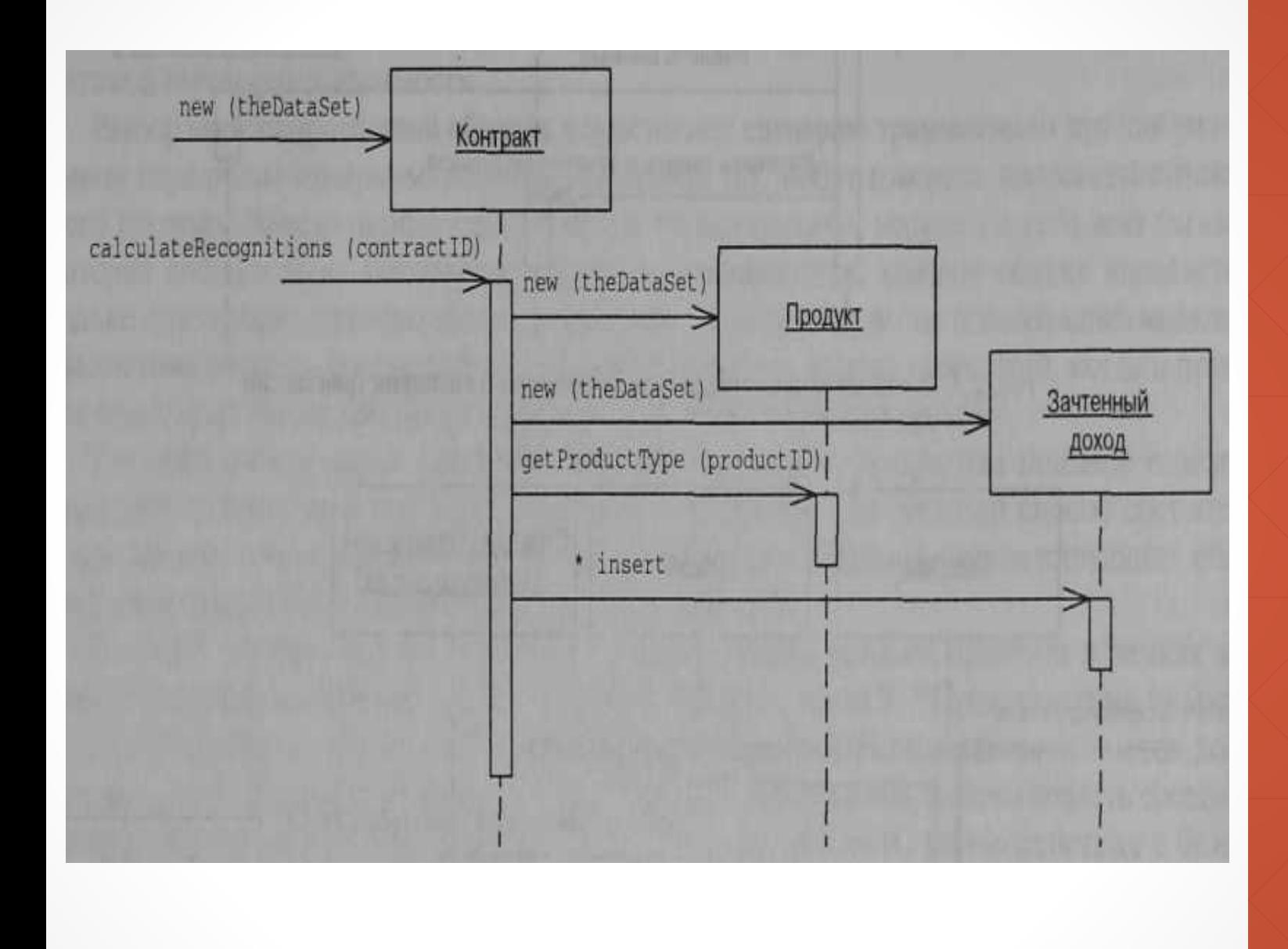

#### **Модуль таблицы**

## **Пример**

 $\big\{$ 

}

class Contracts : DataTable

 public void Insert( int ContractId, string contractor, …){…} public void Update( int ContractId, string newContractor, …) {…} public void Delete( int ContractId) {…} public bool Find( int ContractId) {…} public object GetValue( string columnName){…} public void SetValue( string columnName, object value){…} void CalculateRecognitions( int ContractId)

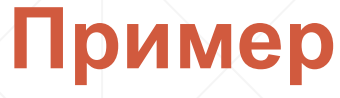

class Contract...

#### public void CalculateRecognitions( int contractID)

{

 $\{$ 

DataRow contractRow = this[contractID]; Decimal amount = (Decimal)contractRow["amount"]; RevenueRecognition rr = new RevenueRecognition( table.DataSet);

Product prod = new Product(table.DataSet);

int prodID = GetProductld(contractID);

if (prod.GetProductType(prodID) == ProductType.WP) {

rr.Insert(contractID, amount, (DateTime)GetWhenSigned( contractlD) ) ;

} else if (prod.GetProductType(prodID) == ProductType.SS)

Decimal!] allocation = allocate (amount, 3); rr.Insert(contractID, allocation[0],(DateTime)GetWhenSigned(contractID));

rr.Insert(contractID, allocation[1], (DateTime)

GetWhenSigned(contractID).AddDays(60)); rr.Insert(contractID, allocation [2], (DateTime)

GetWhenSigned(contractID) .AddDays(90) ) ; } else if (prod.GetProductType(prodID) == ProductType.DB) {

## **Пример**

 $\angle$  }

}

Decimal!] allocation = allocate(amount, 3); rr.Insert (contractID, allocation[0],

(DateTime)GetWhenSigned(contractID) ) ;

rr.Insert (contractID, allocation[1], (DateTime)

GetWhenSigned(contractID).AddDays(30)); rr.Insert (contractID, allocation[2],

(DateTime)

GetWhenSigned(contractID).AddDays(60));

else throw new Exception("invalid product id");

# **Модуль таблицы. «За и против»**

#### **Преимущества:**

- 1. Представляет понятное решение компромиссный вариант между сценарием транзакции и моделью предметной области
- 2. Представляет удобную абстракцию реляционного (или другой модели) хранилища на уровне слоя
- 3. Позволяет использовать некоторые объектно-ориентированные решения для декомпозиции системы в соответствие с моделью базы данных
- 4. Поддерживается многими средами разработки для создания приложений, ориентированных на взаимодействие с базами данных.
- 5. Тестопригодность средняя.

#### **Недостатки:**

- 1. Невозможно задействовать многие из техник объектного подхода (типовых шаблонов проектирования), таких как наследование, стратегия, состояние, прокси и другие при разработке
- 2. Сильная привязка к модели хранения данных
- 3. Оперирование наборами данных не позволяет проводить объектную декомпозицию до уровня отдельных сущностей, ограничиваясь назначением обязанностей на уровне таблицы в целом.

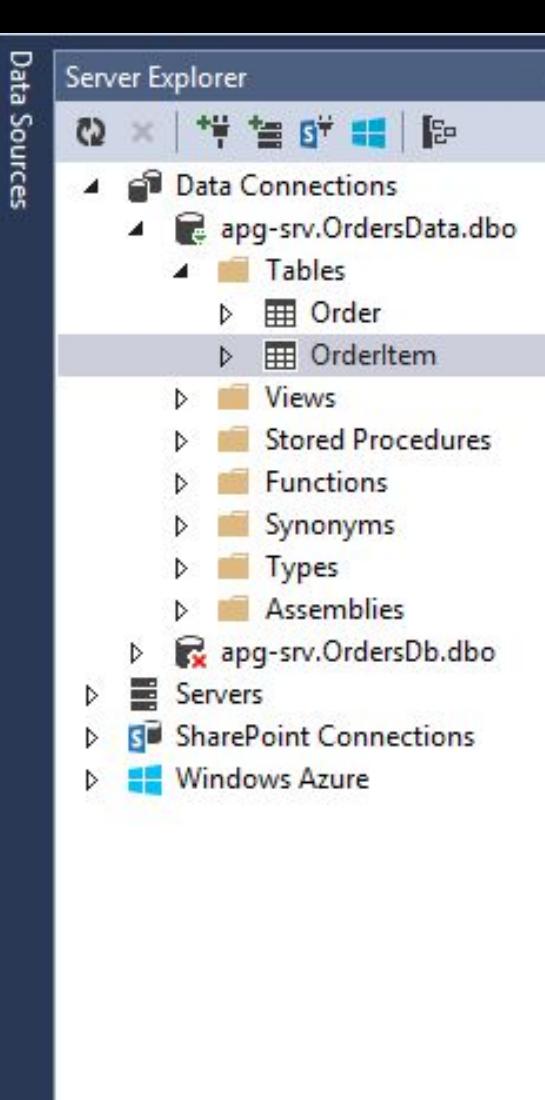

 $-4x$ 

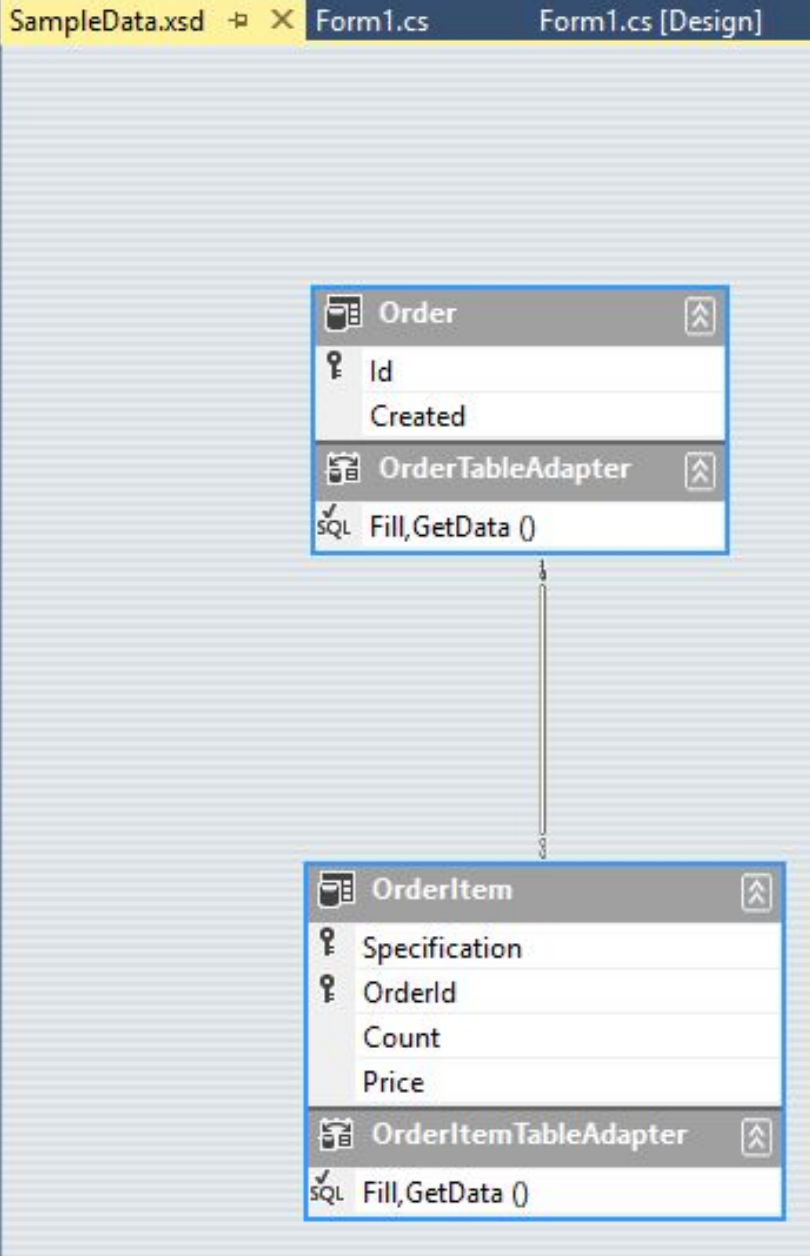

#### **DataSet (.NET Framework)**

- 1) Представляет т.н. отсоединённый набор данных в табличном виде
- 2) Не зависит от используемой СУБД.
- 3) Для управления данными (выборка, обновление, вставка, удаление) в наборе используются адаптеры таблиц

```
 public OrderWindow()
```
 $\left\{ \begin{matrix} 1 & 1 \\ 1 & 1 \end{matrix} \right\}$ 

 $\left\{ \begin{array}{c} \circ \\ \circ \end{array} \right.$ 

}

 $\{$ 

}

}

}

```
 InitializeComponent();
```

```
 private void OrderWindow_Load(object sender, EventArgs e)
```

```
 orderItemTableAdapter.Fill(sampleData.OrderItem);
 orderTableAdapter.Fill(sampleData.Order);
```

```
 private void SaveBtn_Click(object sender, EventArgs e)
\{ \}
```

```
 orderTableAdapter.Update(sampleData.Order);
 orderItemTableAdapter.Update(sampleData.OrderItem);
```
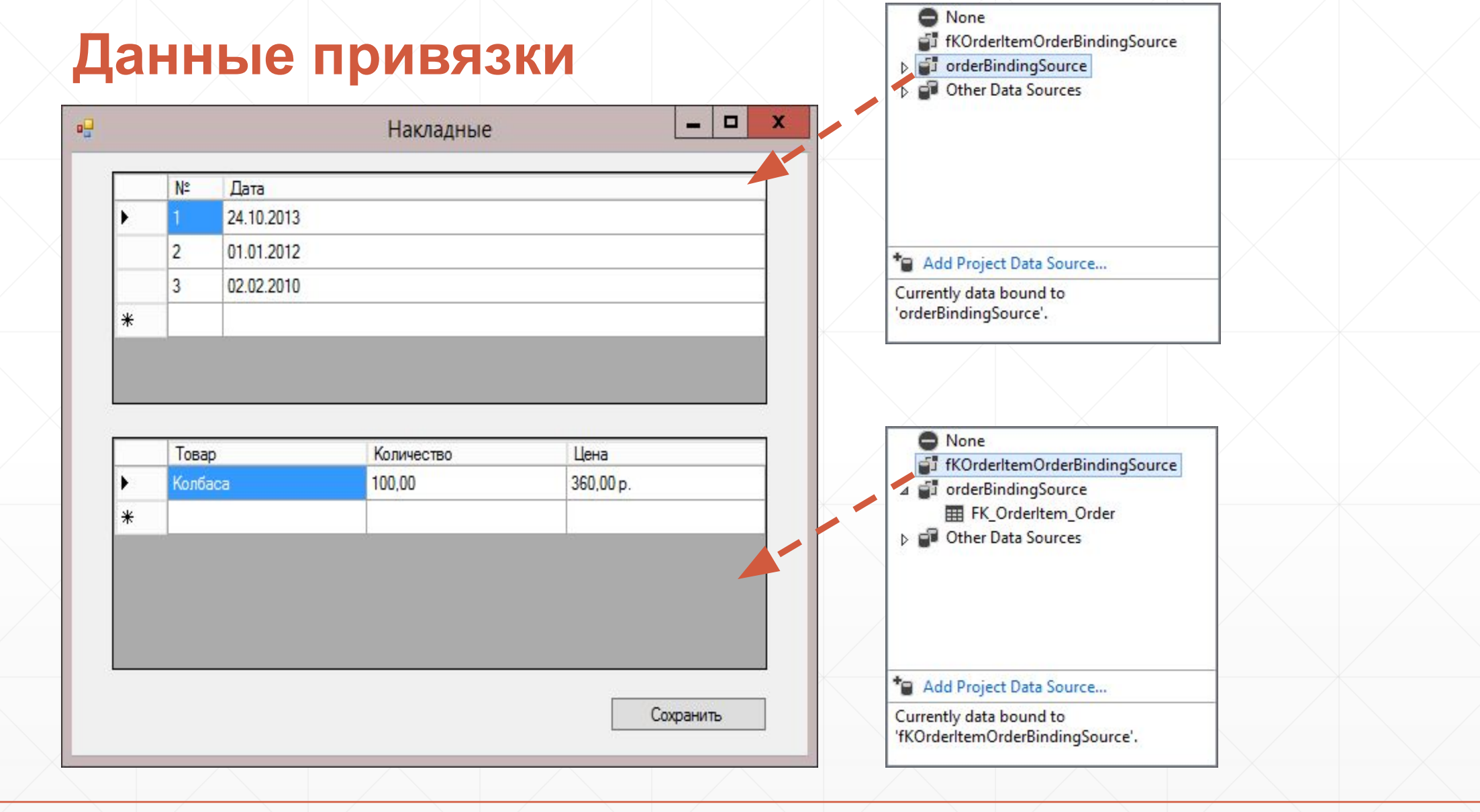

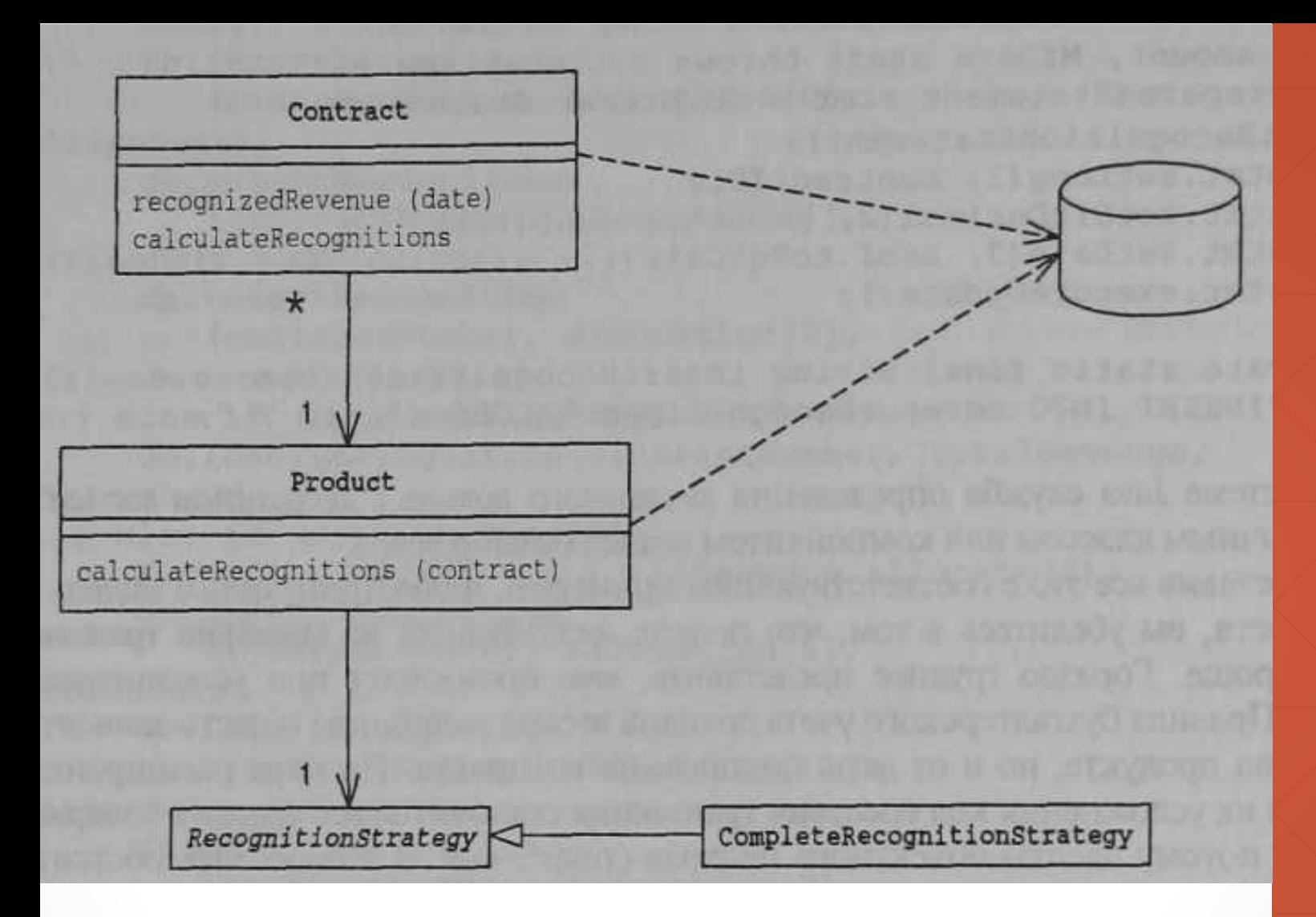

#### **Модель предметной области**

*Объектная модель домена, охватывающая поведение (функции) и свойства (данные)*

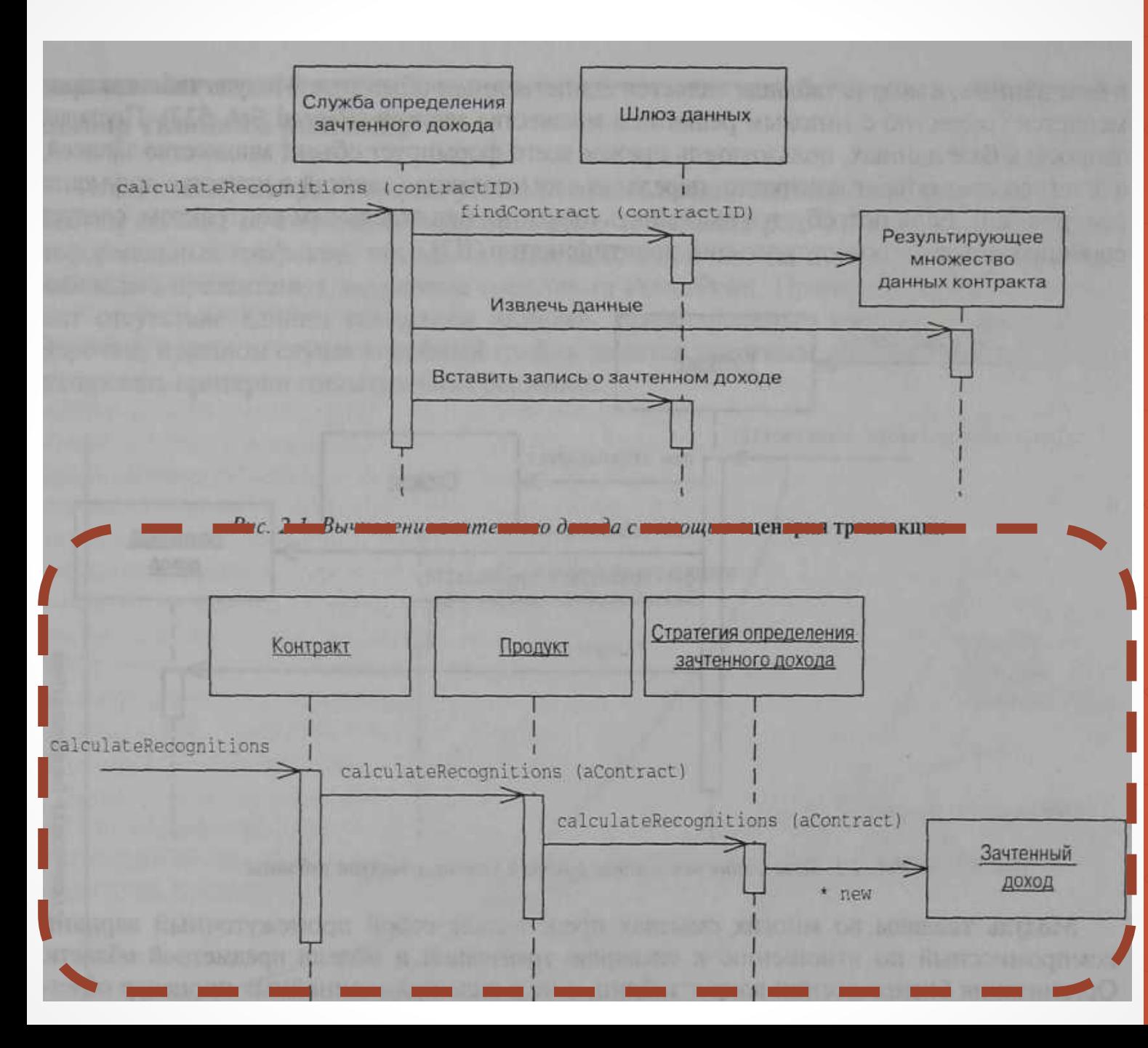

#### Вычисление зачётного дохода

#### **Пример модели предметной области**

## **Пример**

{

 $\left\langle \left\langle \cdot \right\rangle \right\rangle$ 

 $\left\{ \left. \begin{array}{cc} \end{array} \right\}$ 

}

class Contract : Entity

Product product;

public Recognition CalculateRecognitions()

return \_product.CalculateRecognitions( this );

## **Пример**

 $\big\{$ 

 $\left\{\begin{array}{c} \end{array}\right\}$ 

/

}

class Product : Entity

public Product(IRecognitionStrategy recStrategy)

{  $recStrategy = recStrategy;$  }

private IRecognitionStrategy recStrategy;

public Recognition CalculateRecognitions(Contract contract)

return recStrategy.CalculateRecognition(contract, this);

## **Модель предметной области. «За и против»**

#### **Преимущества:**

- 1. Высокая эффективность борьбы со сложностью предметной области за счёт возможности использования всего арсенала средств моделирования (ОО, DSL,…)
- 2. Высокое приближение модели к моделируемой предметной области.
- 3. Поддержка со стороны современных средств разработки.
- 4. Тестопригодность высокая.

#### **Недостатки:**

- 1. Более высокие требования к квалификации разработчиков
- 2. При отсутствии поддержки со стороны средств разработки требуются значительные ресурсы на выстраивание архитектуры решения
- 3. Усложнённая схема отображения между объектной моделью и реляционной.

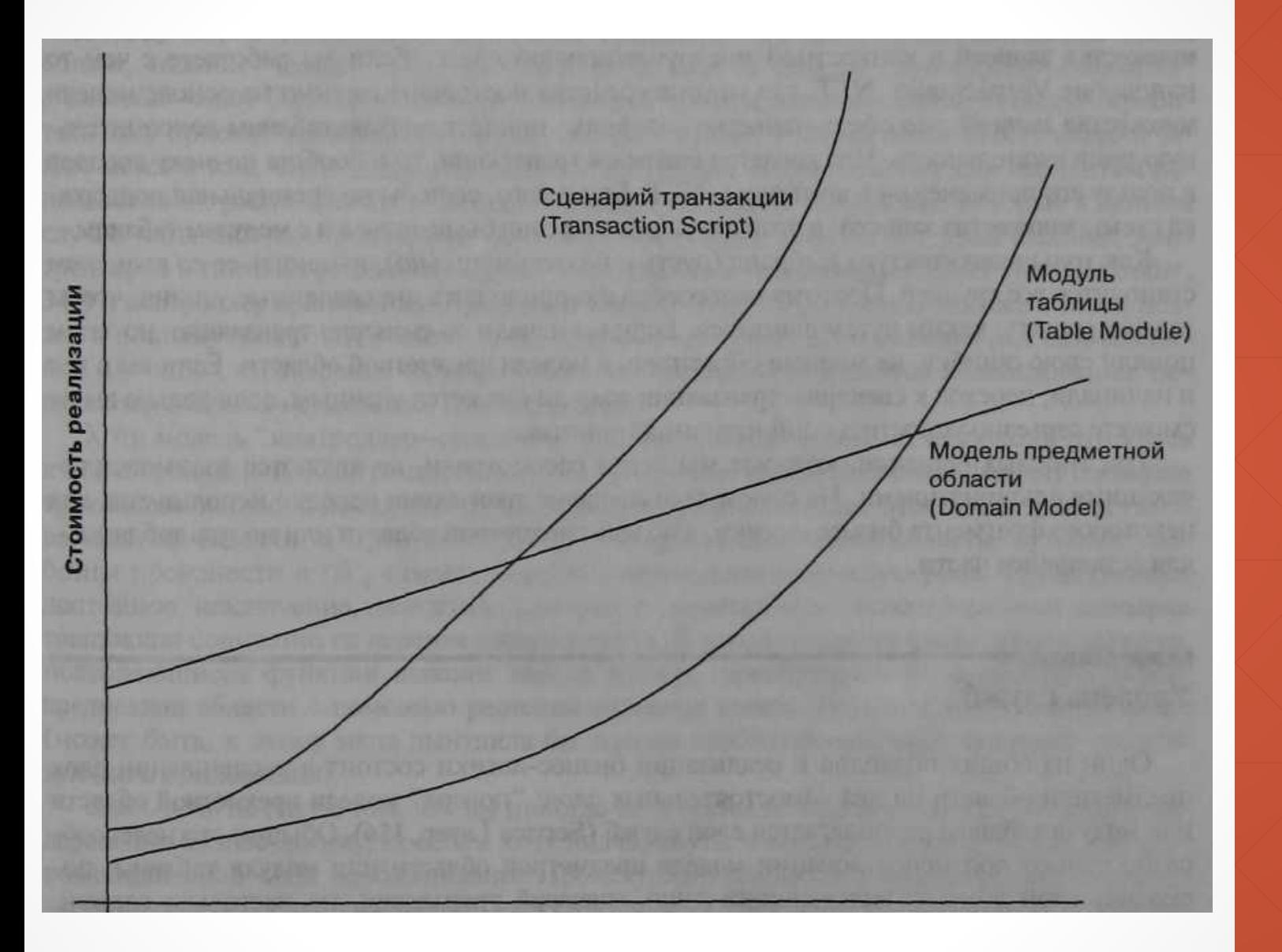

**Зависимость стоимости реализации различных схем организации БЛ от её сложности**

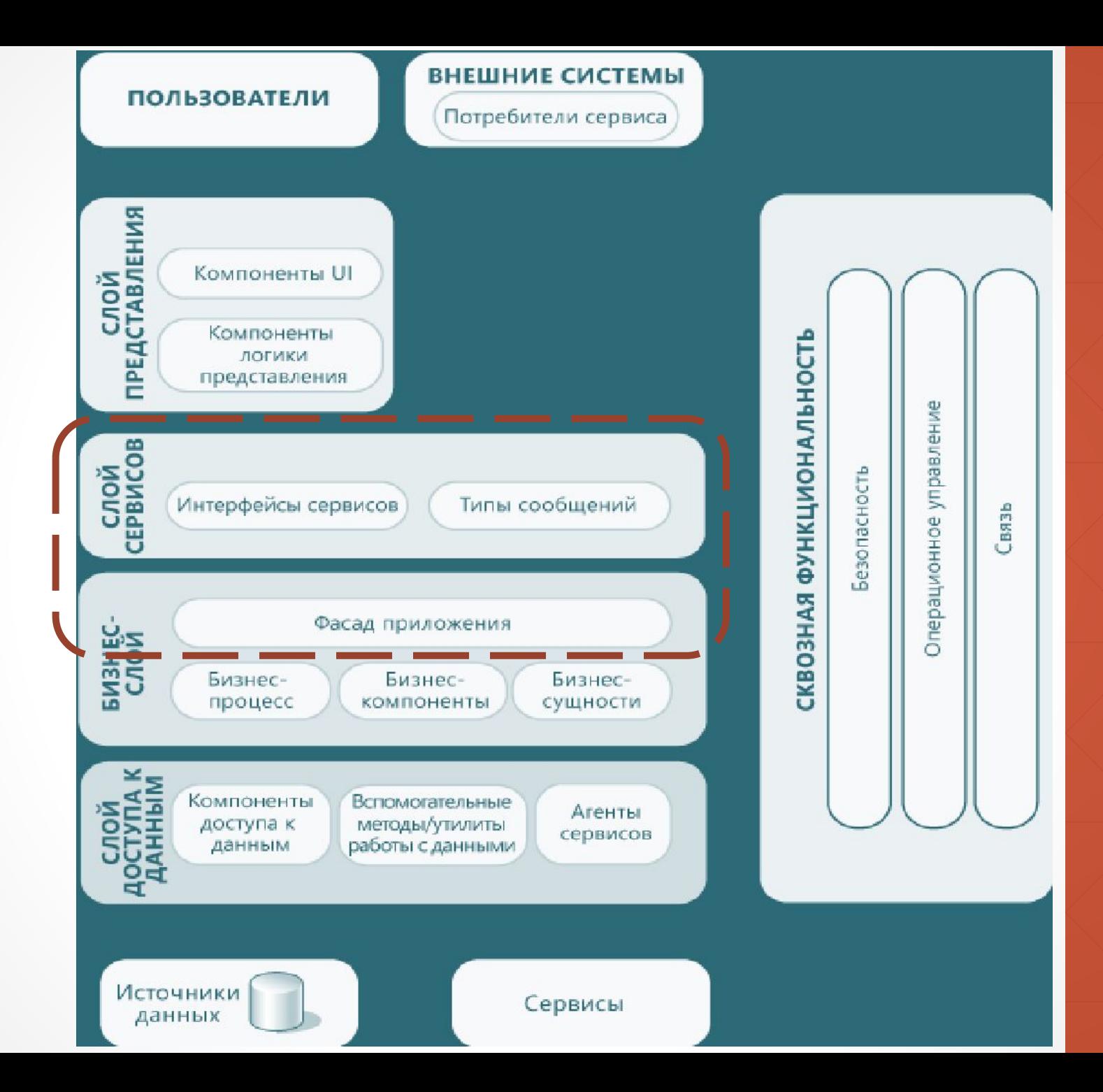

#### **Уровень служб (сервисов)**

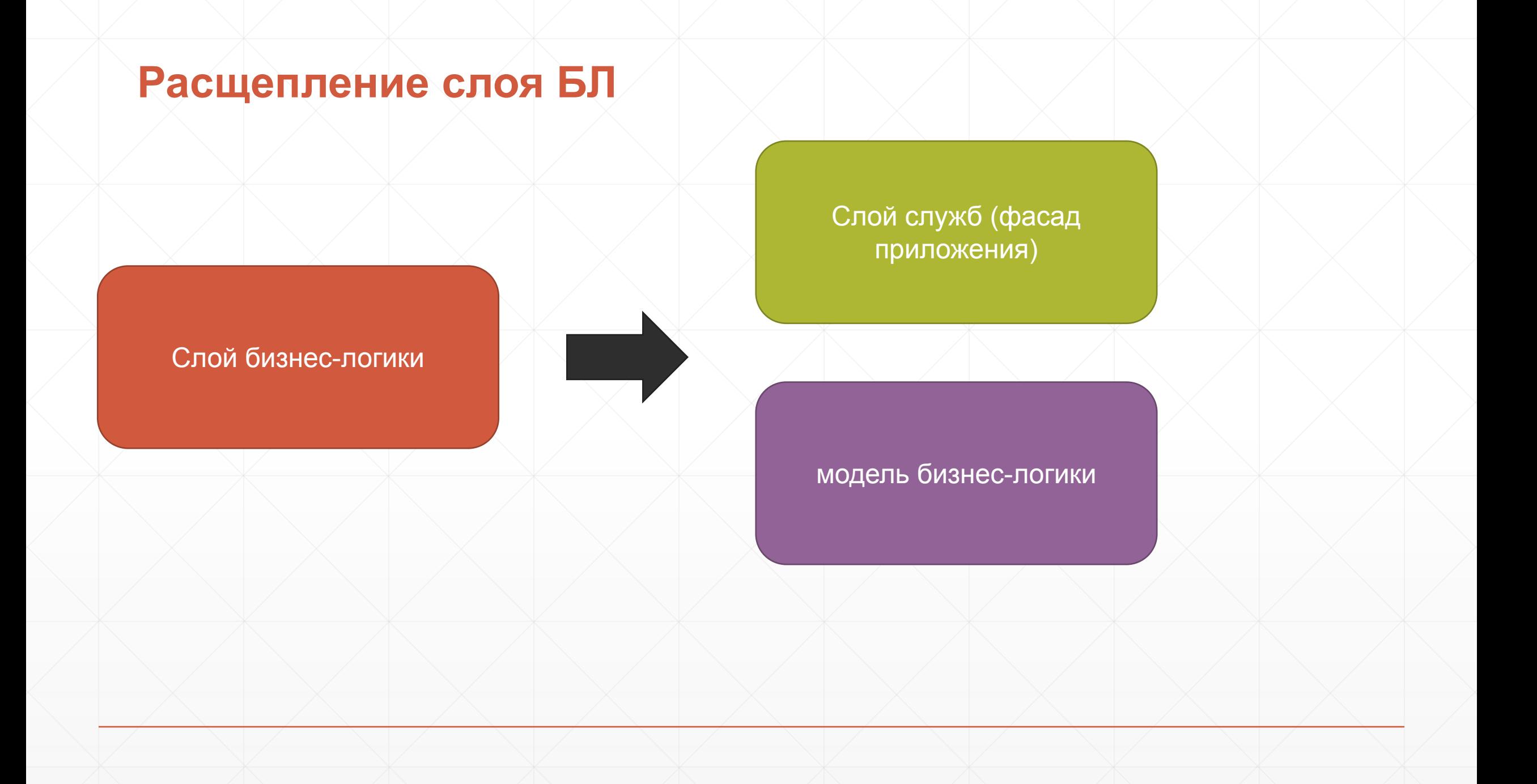

## **Назначение слоя служб**

- Определяет границы приложения и множество операций, предоставляемых им для интерфейсных клиентских слоев кода.
- Инкапсулирует бизнес-логику приложения, управляет транзакциями и координирует реакции на действия.
- Может служить для реализации *аспектов (безопасность, кэширование, логирование, и т.д.)*

# **Варианты реализации слоя служб**

•Интерфейс доступа к домену (domain facade) • Сценарий операции (operation script).

# **Интерфейс доступа к домену**

- Реализуется как набор "тонких" интерфейсов, размещенных "поверх" **модели предметной области.**
- В классах, реализующих интерфейсы, никакая бизнес-логика отражения не на ходит — она сосредоточена исключительно в контексте **модели предметной** области.
- Тонкие интерфейсы устанавливают границы и определяют множество операций, посредством которых клиентские слои взаимодействуют с приложением.

# **Сценарий операции**

- Реализуется слой служб как множество более "толстых" классов, которые непосредственно воплощают в себе логику приложения, но за бизнеслогикой обращаются к классам домена.
- Операции, предоставляемые клиентам слоя служб, реализуются в виде сценариев, создаваемых группами в контексте классов, каждый из которых определяет некоторый фрагмент соответствующей логики.

# **Варианты взаимодействия слоя служб и слоя БЛ**

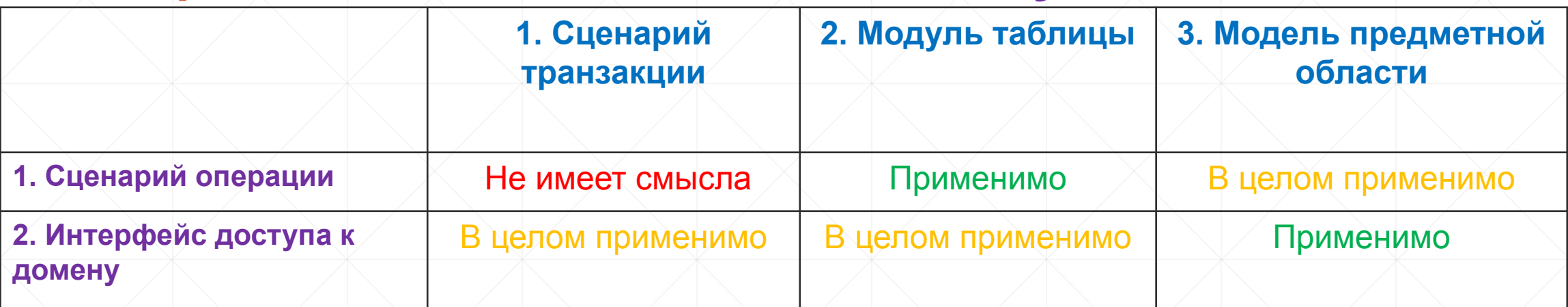

# **1-1 (Сценарий операции – сценарий транзакции)**

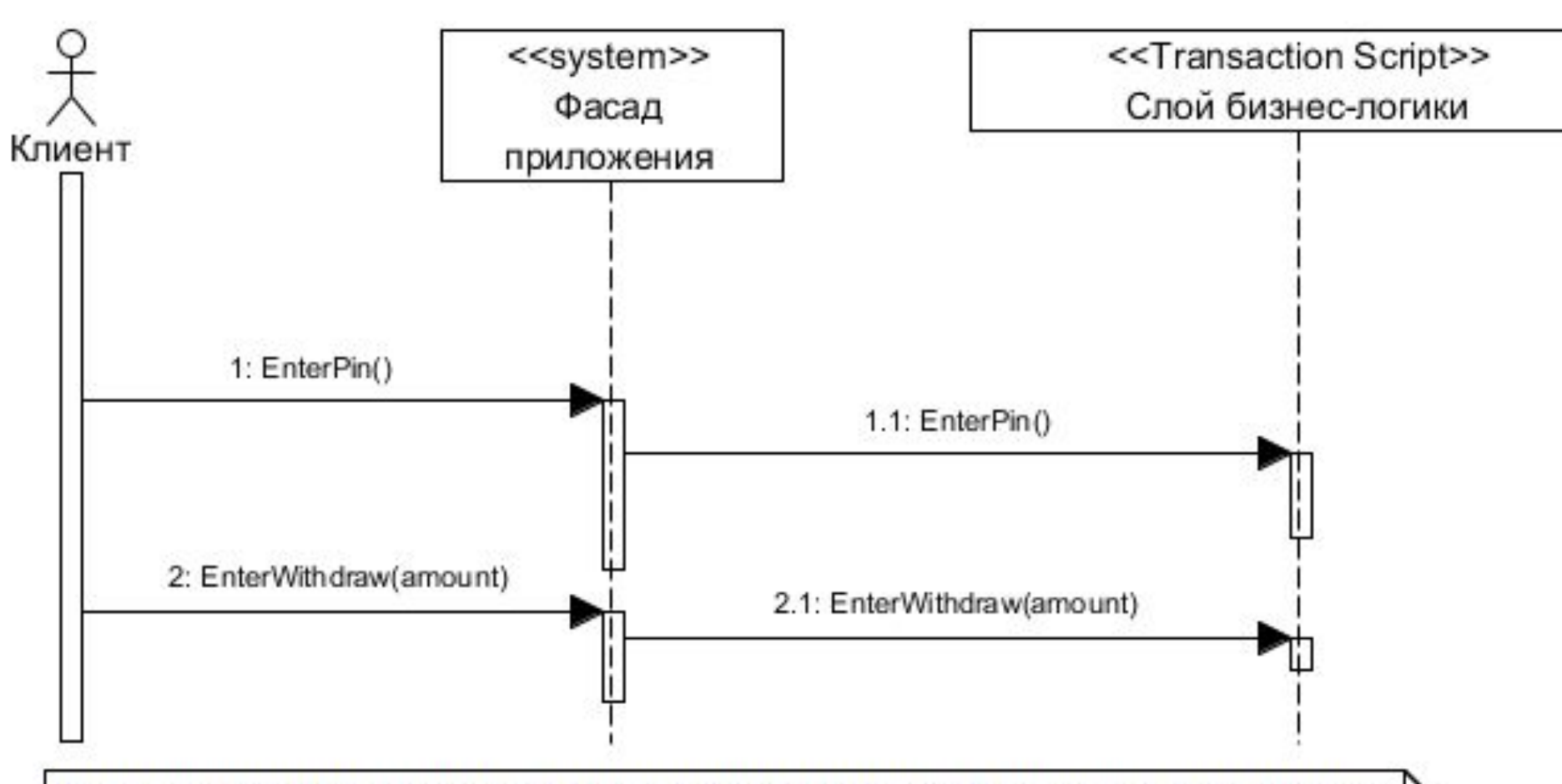

Фасад приложения занимается тем, что делегирует вызовы методов слою бизнеслогики. При этом методы слоя БЛ и фасада будут в большей части совпадать и по сигнатурам и по названию. Налицо увеличение сложности решения без получения дополнительных преимуществ

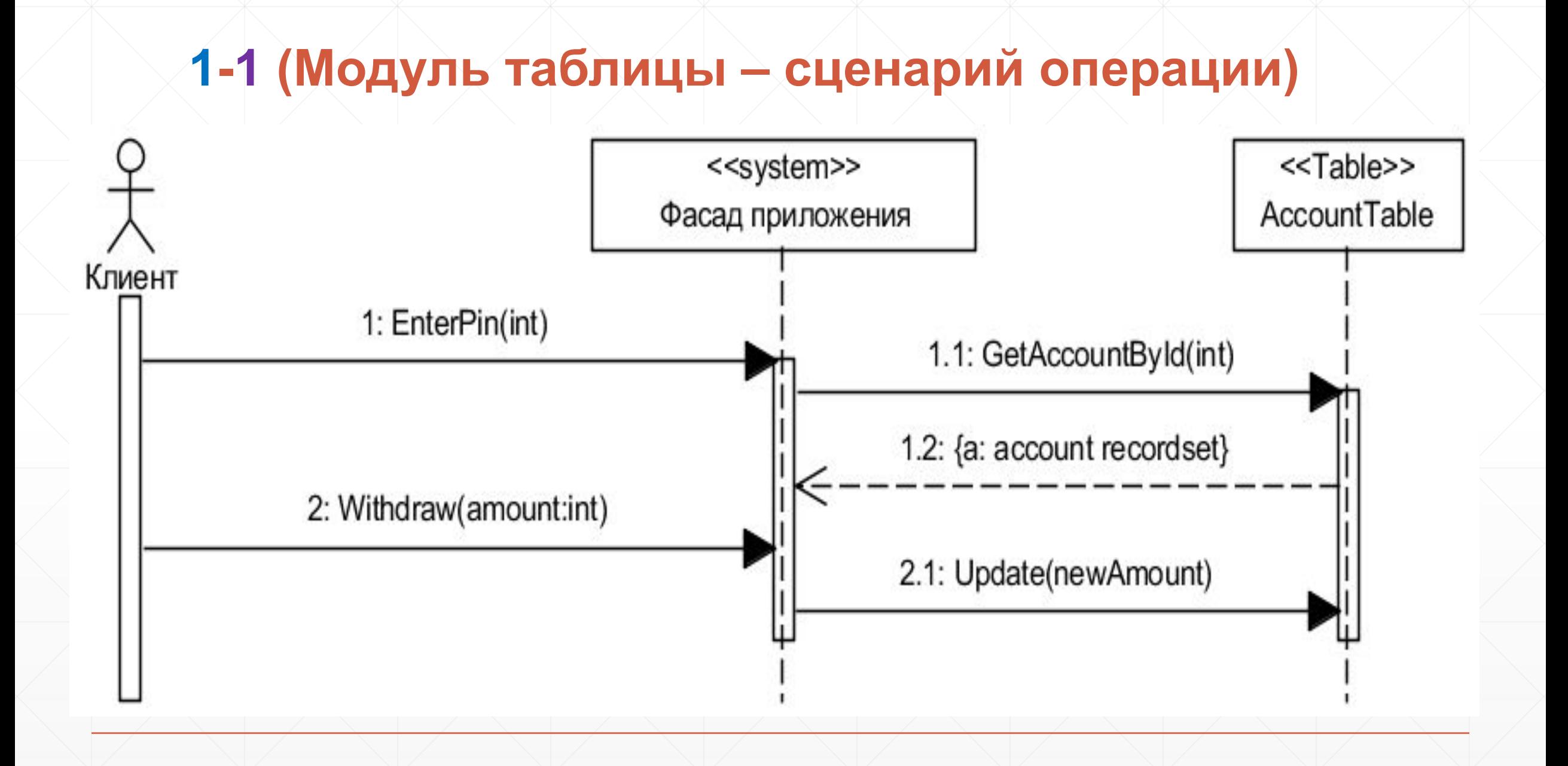

# **3-1 (Модель предметной области– сценарий операции)**

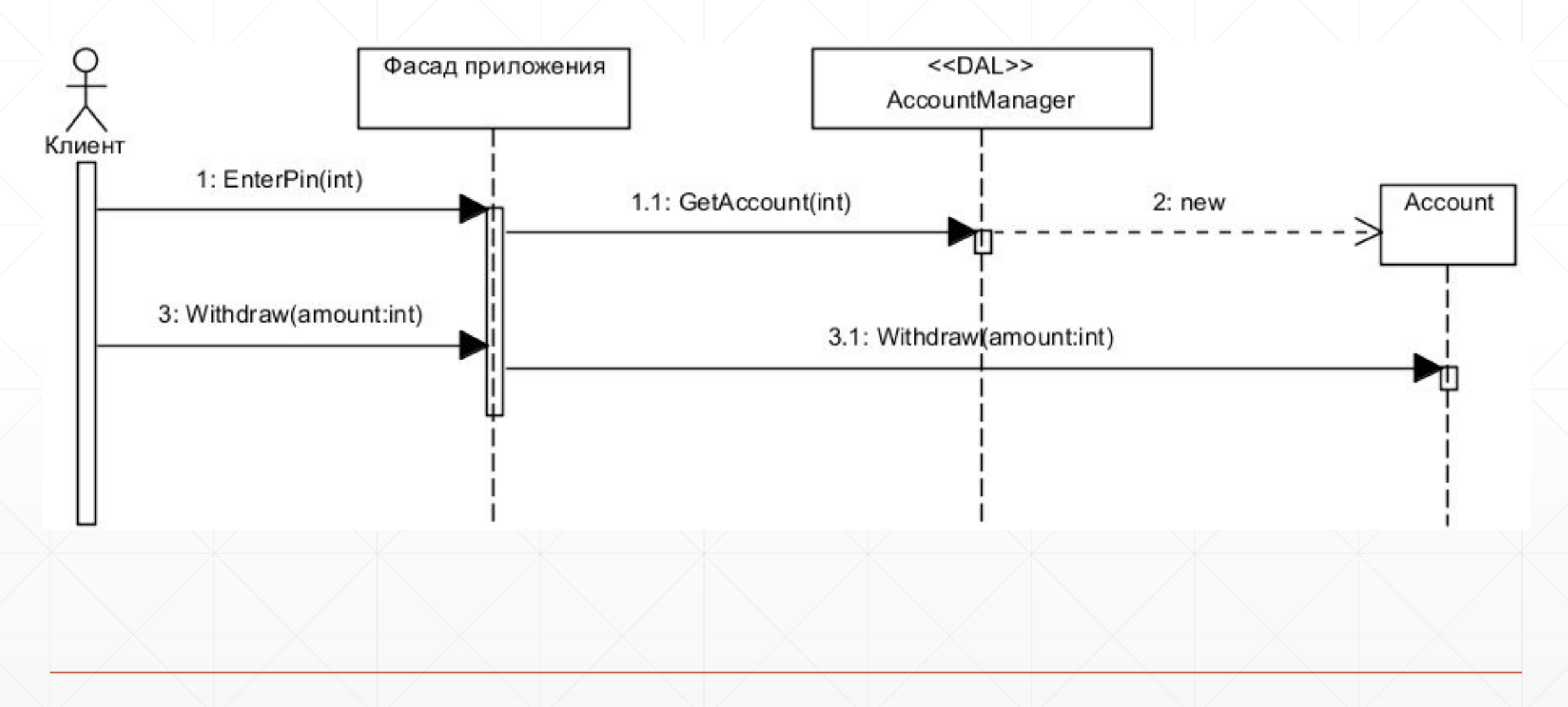

## **Типовые конфигурации слоя служб и слоя БЛ**

**(На базе интерфейса доступа к домену)**

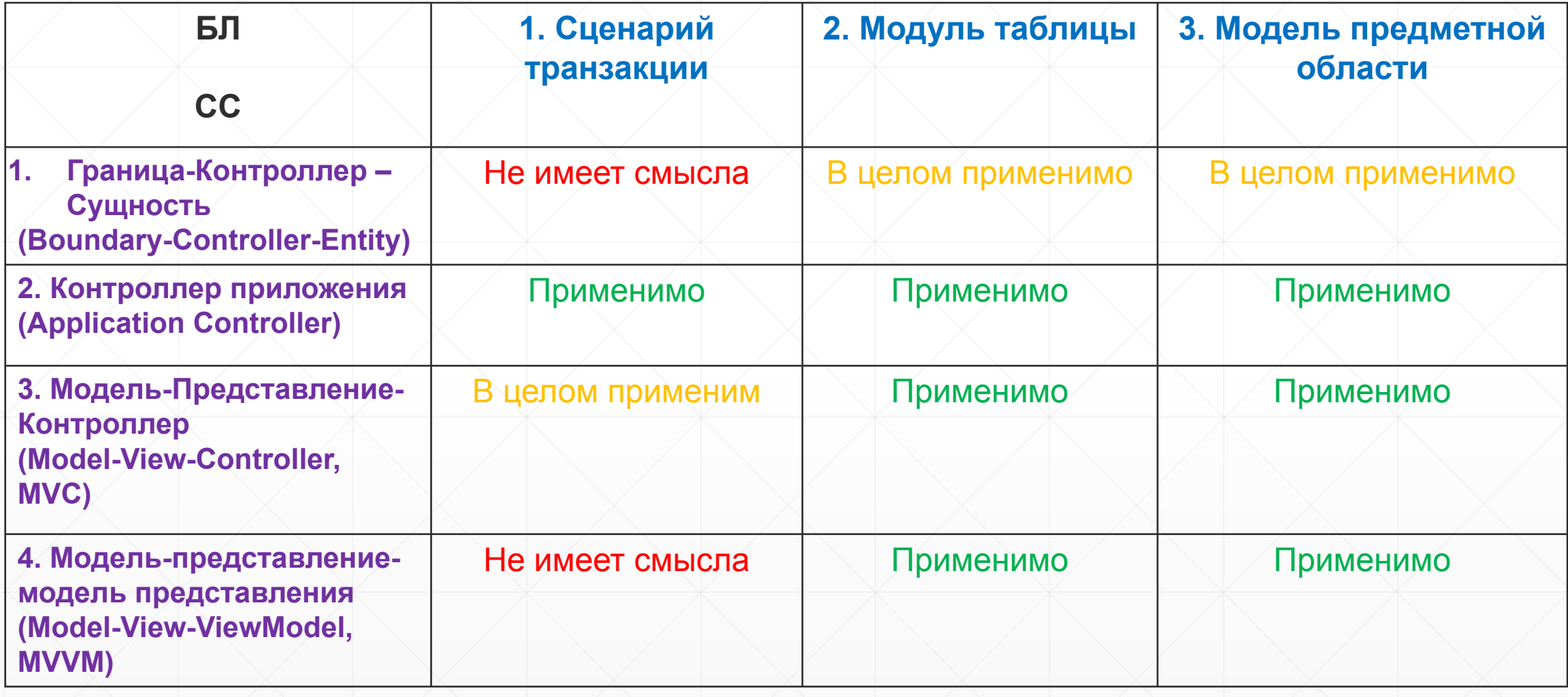

# **Граница-Контроллер – Сущность**

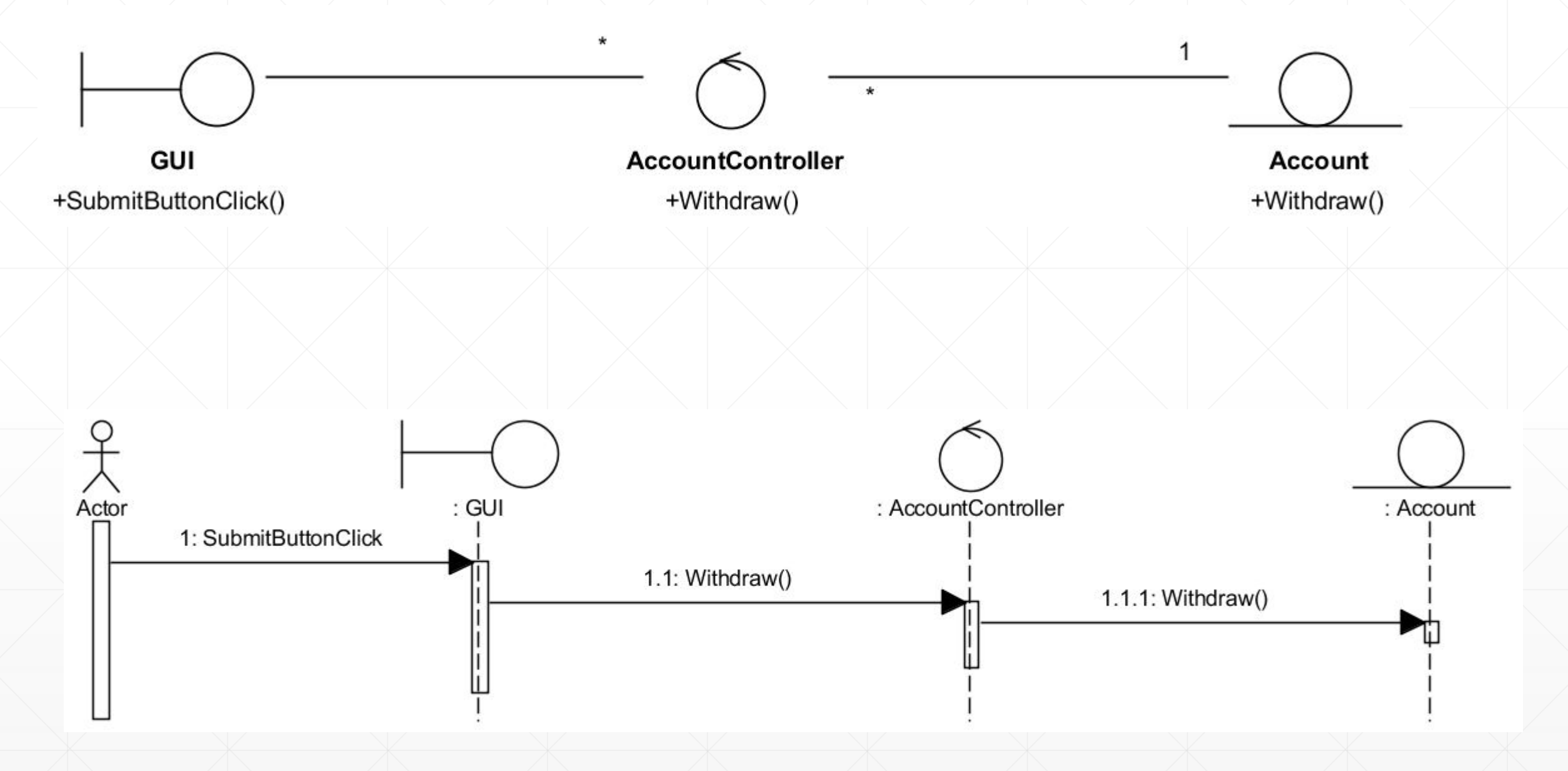

# **Граница-Контроллер – Сущность**

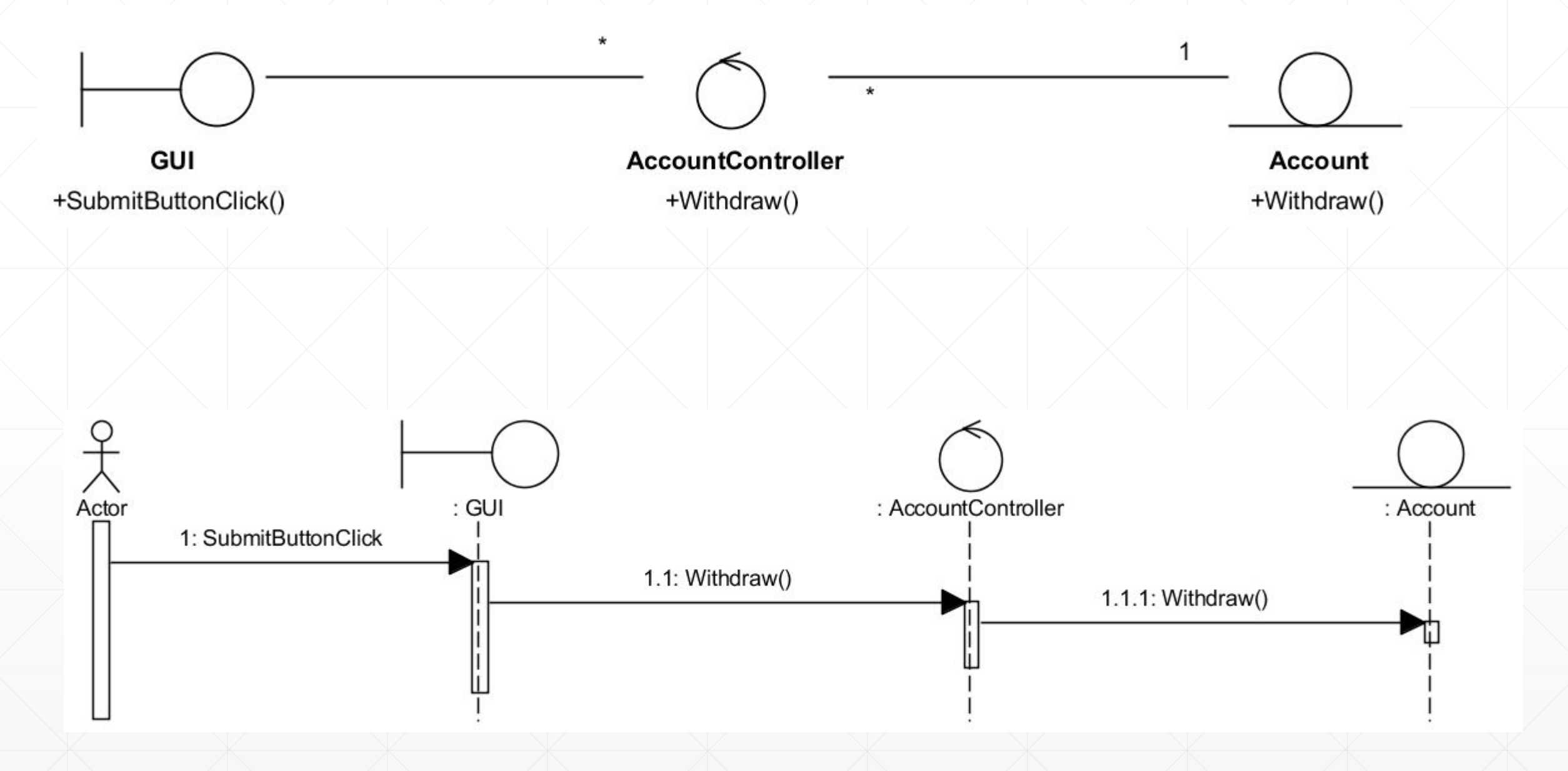

# **Супертип слоя**

- Тип, выполняющий роль суперкласса для всех классов своего слоя
- Может быть определён для любого слоя
- Упрощает задачи интеграции компонентов системы, тестируемость, поощряет изменчивость.
- Используется для задания (спецификации) общего поведения типов некоторого слоя.
	- Например, можно определить для слоя БЛ тип IDomainObject, задающий спецификацию всех типов МПО.

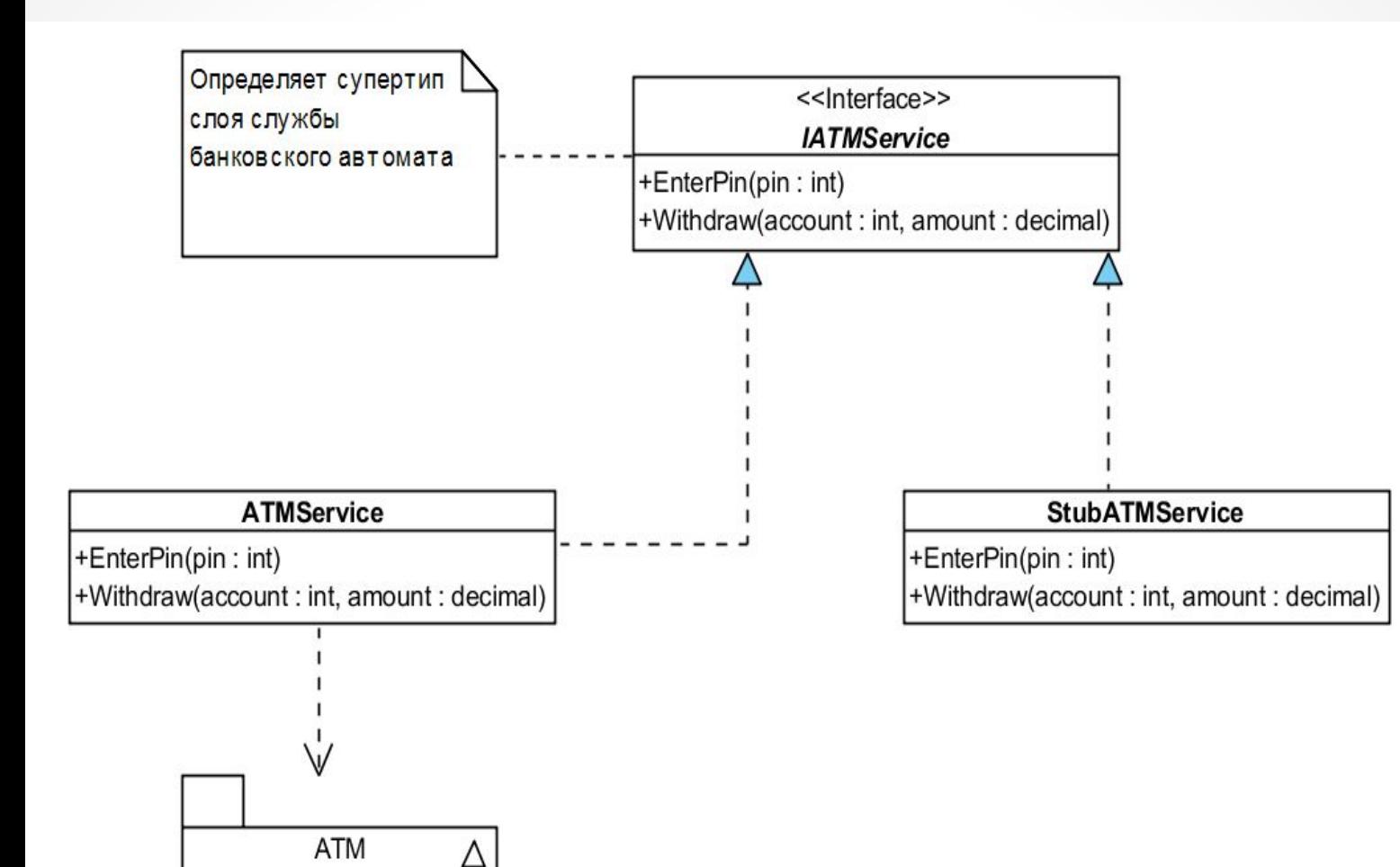

#### **Пример супертипа слоя служб**

- 1. Интерфейс IATMService задаёт спецификацию операция, выполняемых системой (банкоматом)
- 2. Позволяет развивать систему независимо от наличия всех аппаратных компонентов
- 3. Обеспечивает «безболезненную» интеграцию системы в рабочую среду.

**Пример. АТМ**

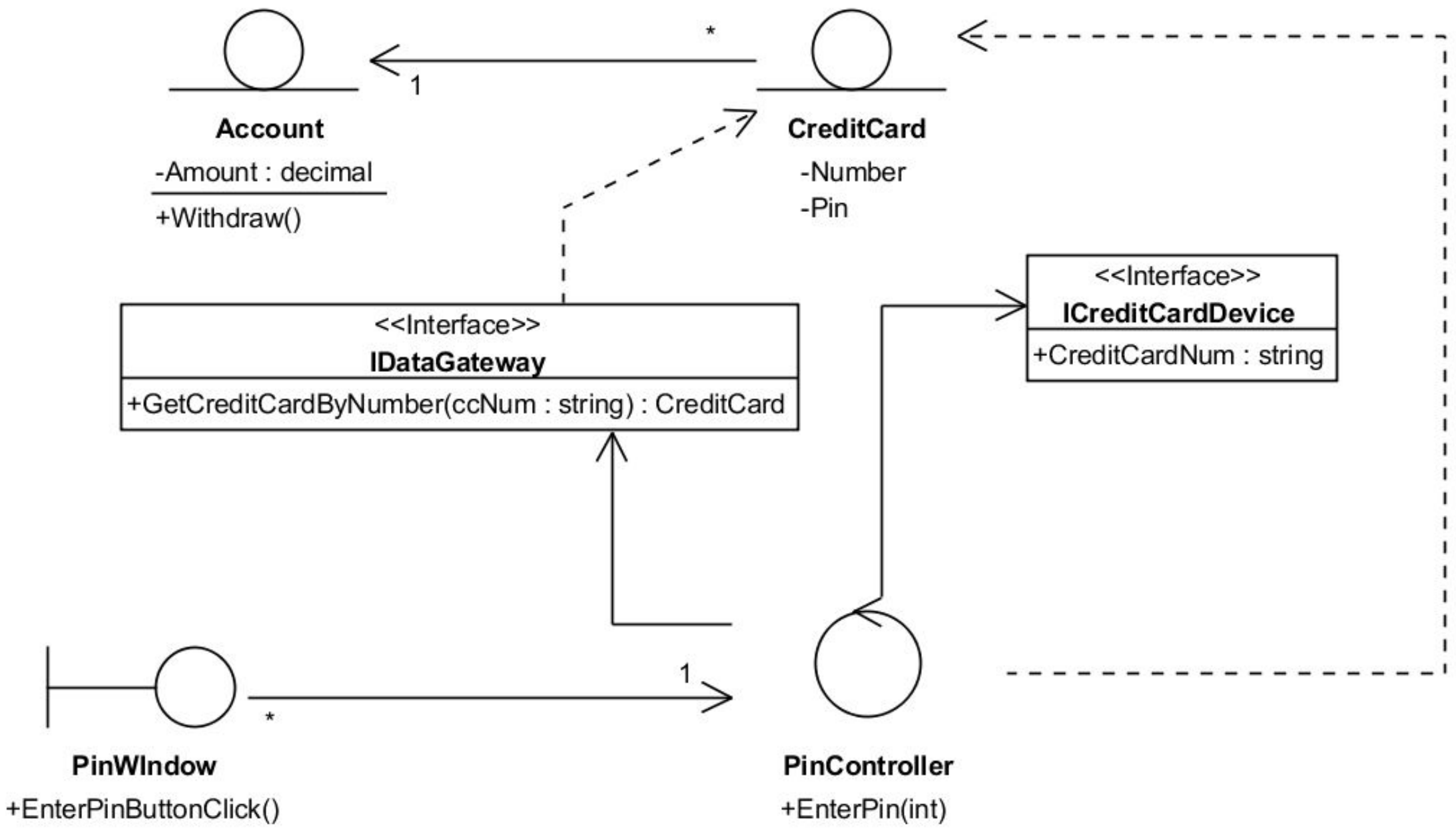

#### static class Program

 $\{ \langle \rangle \}$ 

}

}

```
 /// <summary>
         /// The main entry point for the application.
         /// </summary>
         [STAThread]
         static void Main()
\overline{\mathcal{L}}const int PIN = 1234; const string CardNum = "6578-3456-2345-6678";
```

```
 const int DefMaxPinLen = 4;
```

```
 Application.EnableVisualStyles();
 Application.SetCompatibleTextRenderingDefault(false);
 Application.Run(new PINWIndow(
     new PinController(DefMaxPinLen,
         new StubCreditCardDevice(CardNum),
         new StubDataGateway(CardNum, PIN))));
```
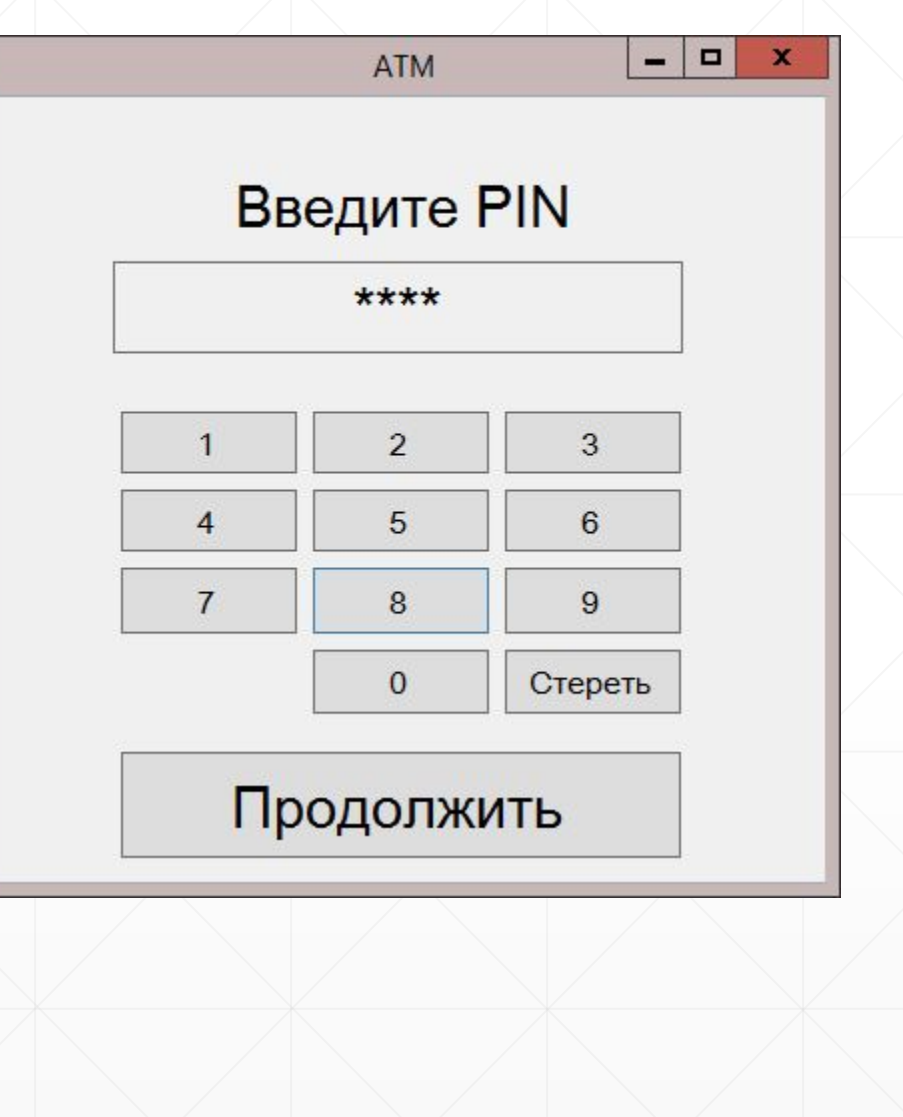

public partial class PINWIndow : Form

 $\{ \}$ 

 $\left\{ \begin{array}{c} \end{array} \right.$ 

}

 $\overline{\mathcal{L}}$ 

}

 $\overline{\mathcal{L}}$ 

 } }

}

private readonly PinController pinController;

public PINWIndow(PinController pinController)

```
 _pinController = pinController;
 InitializeComponent();
```
private void SubmitButtonClick(object sender, EventArgs e)

```
var pin = Convert.ToInt32(pinTextBox.Text);
var result = _pinController.EnterPin(pin);
 MessageBox.Show("Enter PIN result is:" + result);
```

```
 private void EnterDigitClick(object sender, EventArgs e)
\overline{\mathcal{L}}
```

```
 var maxPinLen = _pinController.MaxPinLength;
 if (pinTextBox.Text.Length >= maxPinLen)
     return;
 pinTextBox.Text += (sender as Button).Text;
```
private void ClearPressed(object sender, EventArgs e)

pinTextBox.Clear();

 $\{\}$ 

 $\{$ 

}

 $\overline{\mathcal{L}}$ 

}

}

```
private readonly ICreditCardDevice creditCardDevice;
 private readonly IDataGateway _dataGateway;
```
public PinController(int maxPinLen, ICreditCardDevice creditCardDevice, IDataGateway dataGateway)

```
 _creditCardDevice = creditCardDevice;
 _dataGateway = dataGateway;
 MaxPinLength = maxPinLen;
```

```
 public int MaxPinLength { get; private set; }
```

```
 public bool EnterPin(int pin)
```

```
 var creditCard = _dataGateway.GetCreditCardByNumber(_creditCardDevice.CreditCardNum);
 return (creditCard != null) && (creditCard.Pin == pin);
```

```
public interface ICreditCardDevice
\{string CreditCardNum { get; }
```
 $\{$ 

}

}

class StubCreditCardDevice : ICreditCardDevice

 public StubCreditCardDevice(string ccNum)  $\overline{\mathcal{L}}$  CreditCardNum = ccNum;  $\}$ 

public string CreditCardNum { get; private set; }

#### public interface IDataGateway

 $\left\{ \begin{matrix} 1 & 1 \\ 1 & 1 \end{matrix} \right\}$ 

}

 $\{$  \cdot \cdot \cdot \cdot \cdot \cdot \cdot \cdot \cdot \cdot \cdot \cdot \cdot \cdot \cdot \cdot \cdot \cdot \cdot \cdot \cdot \cdot \cdot \cdot \cdot \cdot \cdot \cdot \cdot \cdot \cdot \cdot \cdot \cdot \cdot \cdot

}

 $\{ \begin{array}{c} \circ \\ \circ \end{array} \}$ 

}

}

```
 CreditCard GetCreditCardByNumber(string ccNum);
```

```
class StubDataGateway : IDataGateway
```

```
 private readonly string _ccNum;
private readonly int _pin;
```

```
 public StubDataGateway(string ccNum, int pin)
\overline{\mathcal{L}}\angle ccNum = ccNum;
             pi = pin;
```
public CreditCard GetCreditCardByNumber(string ccNum)

```
if (ccNum== ccNum)
```
return new CreditCard(){Number =  $\text{cclum}$ , Account = new Account(){Amount = 1000}, Pin =  $\text{pin}}$ ; return null;

```
public class CreditCard
```
 $\left\{ -\right\}$ 

}

 $\left\{\begin{array}{c} \end{array}\right\}$ 

}

```
 public string Number { get; set; }
 public Account Account { get; set; }
public int Pin { get; set; }
```
public class Account

public decimal Amount { get; set; }

# **Application Controller**

Позволяет инкапсулировать логику навигации по приложению

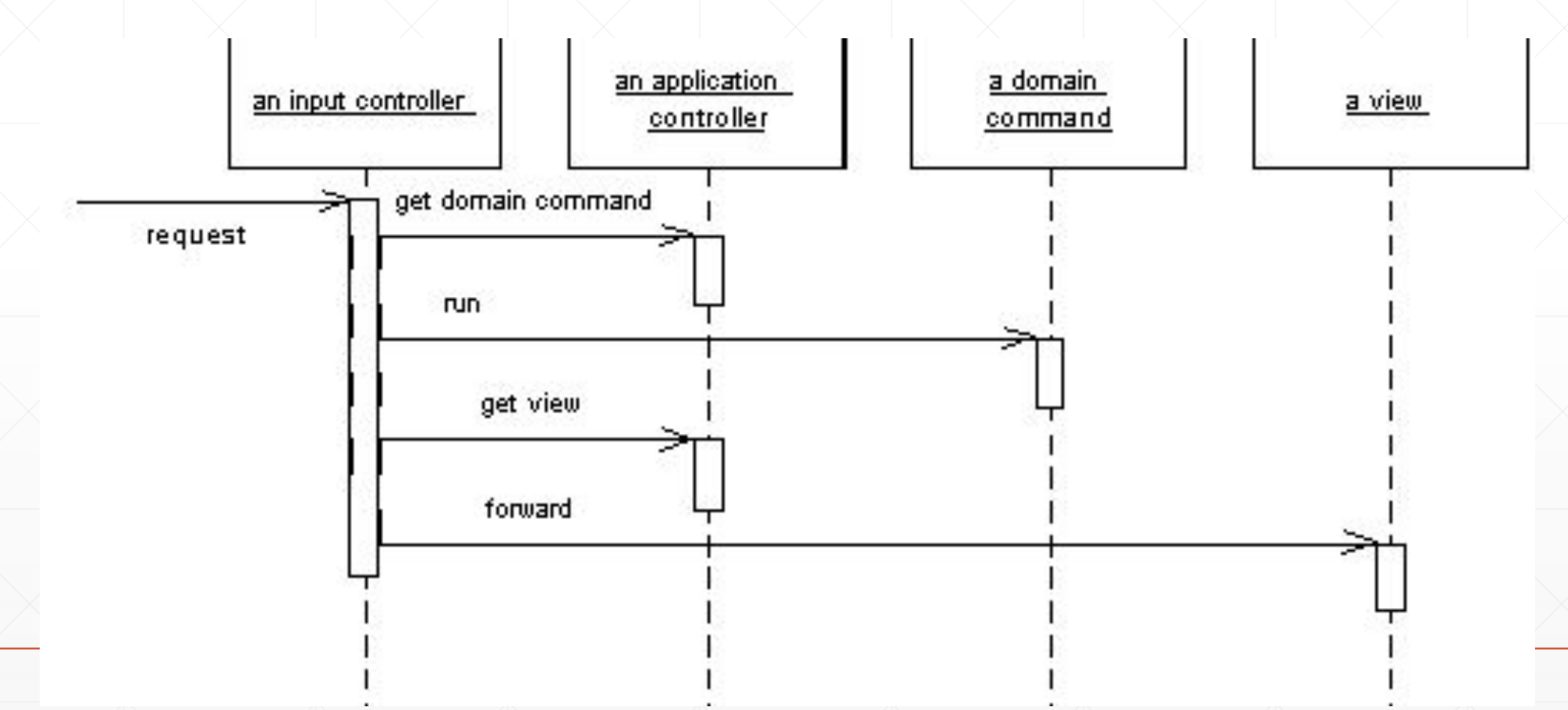

# **Model-View-Controller**

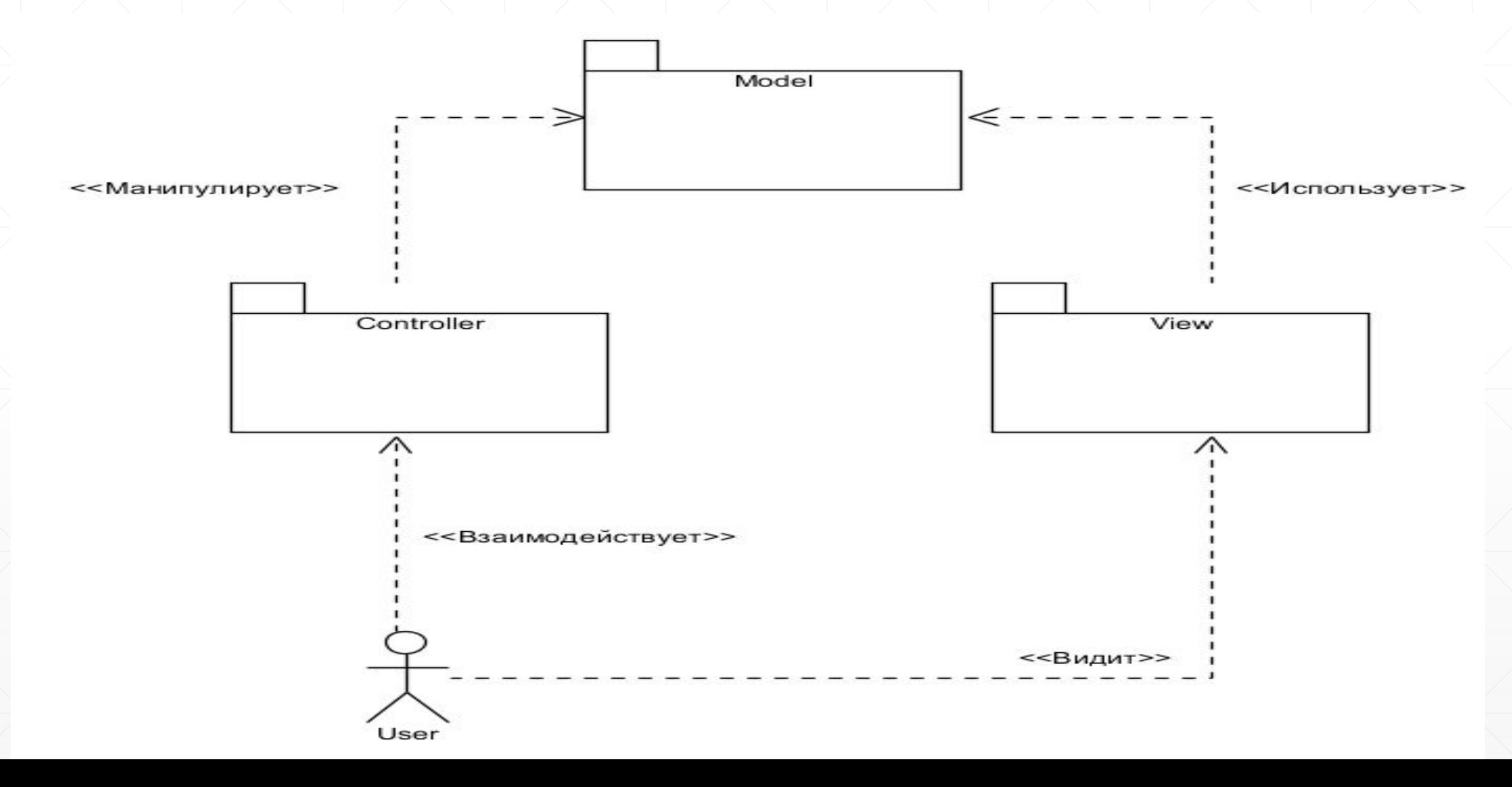

# **Observer (наблюдатель)**

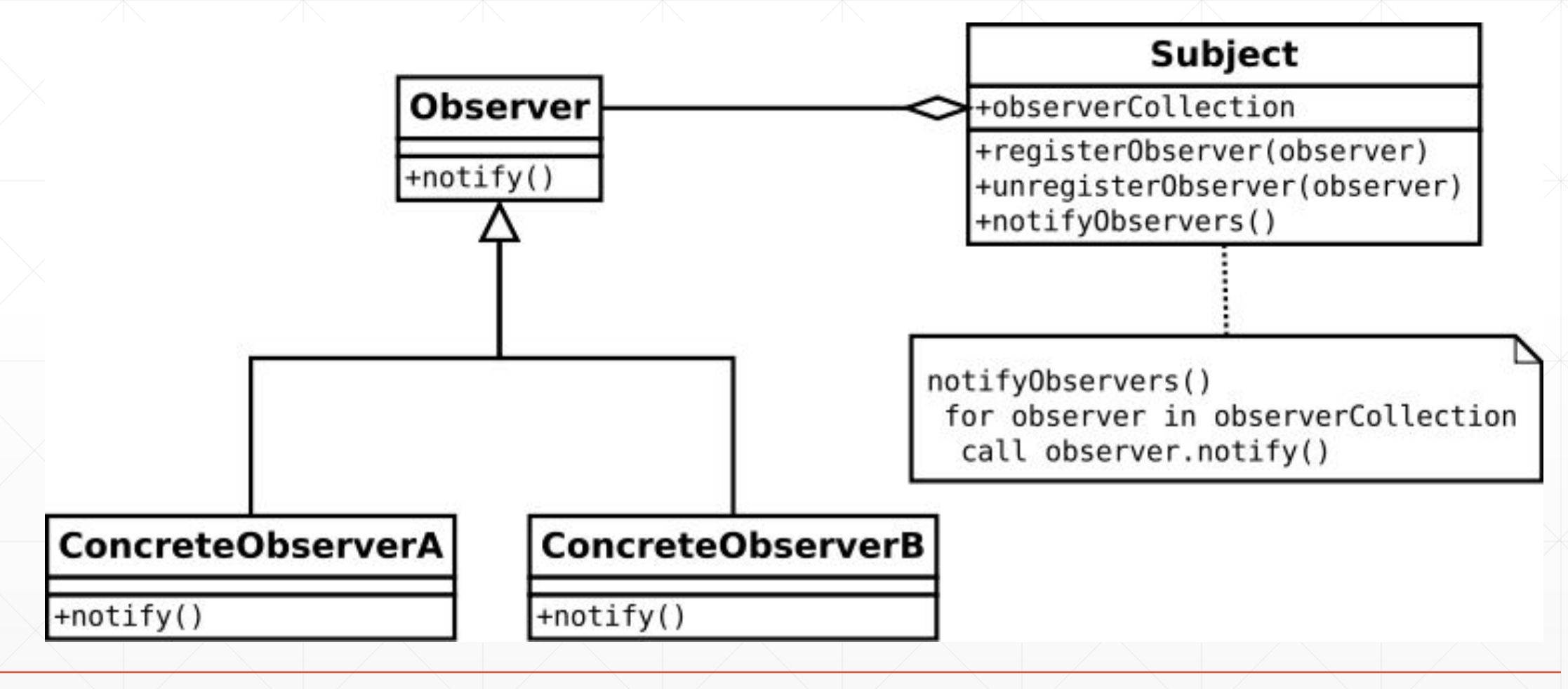

# **Model-View-View Model (MVVM)**

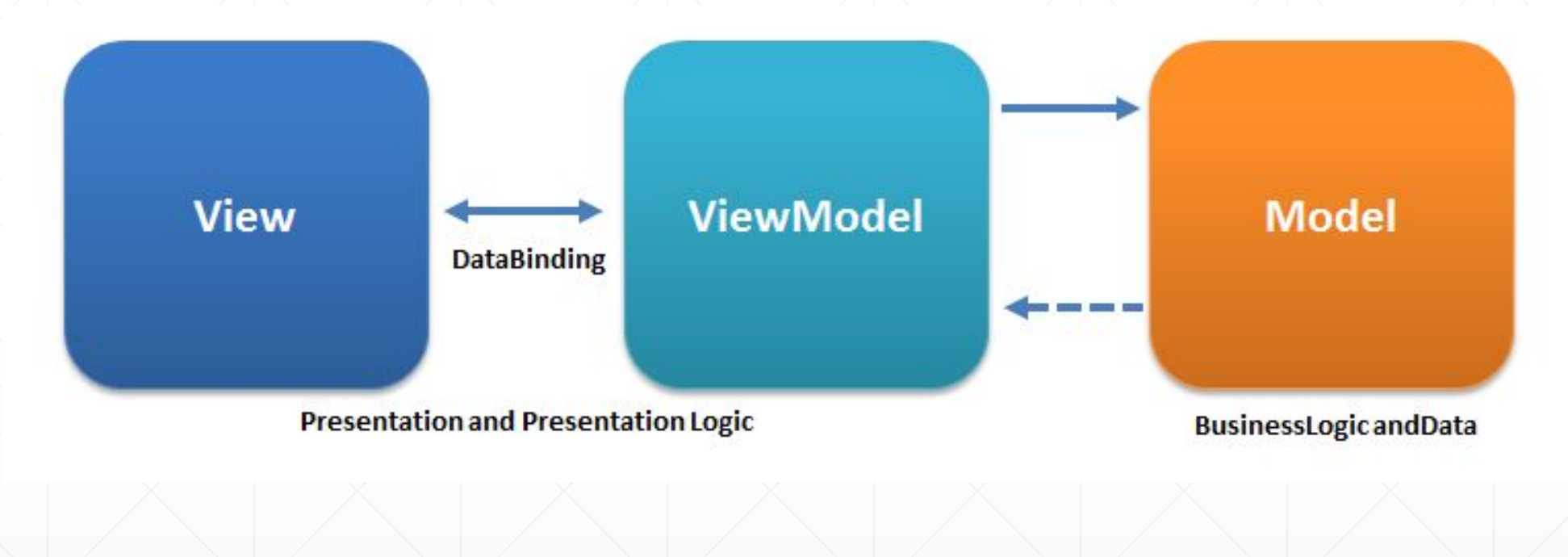